$\mathbf B$ aden-Württembergs extended lan

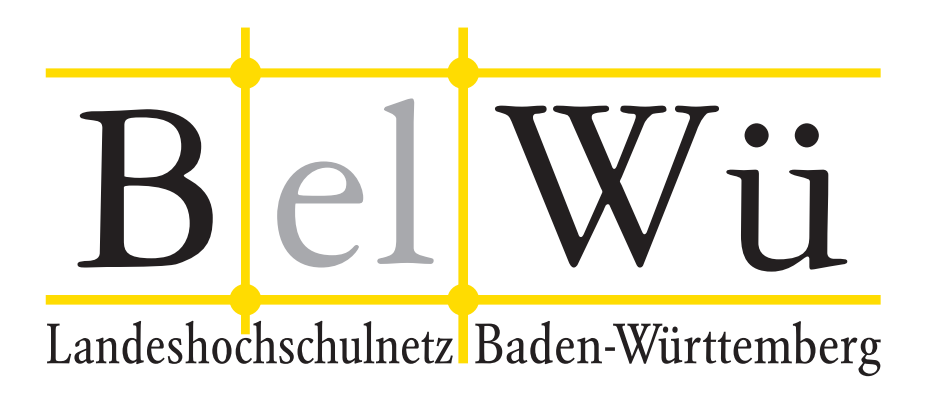

BelWü-Koordination

# 67. Arbeitsbericht

Berichtszeitraum: 02.10.07 - 10.01.08 Zur Sitzung vom 17.01.08 in Mannheim

## Inhaltsverzeichnis

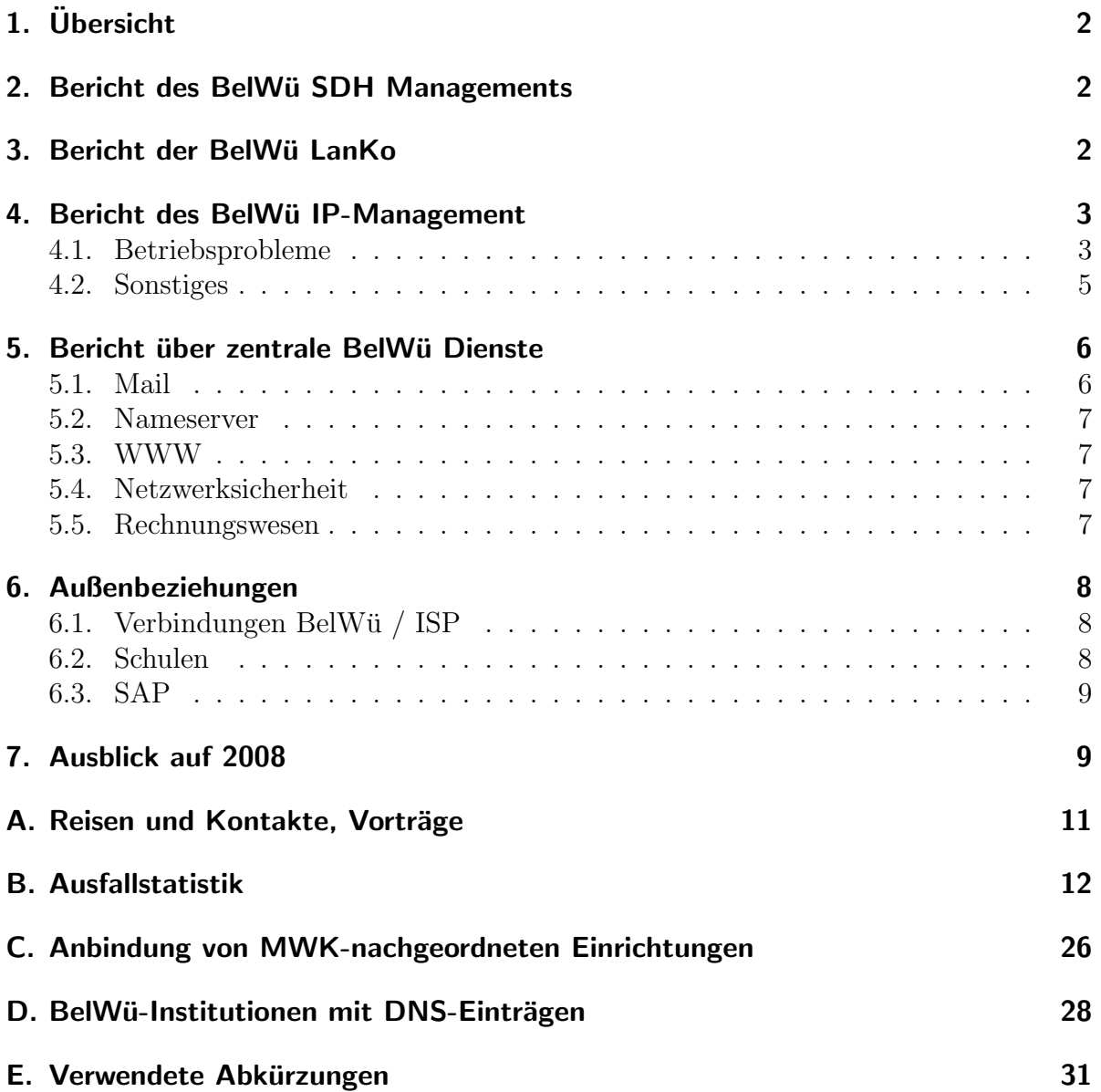

## 1. Übersicht

Die wesentlichen Ereignisse im Berichtszeitraum waren die Inbetriebnahme der 10GE-Strecke Stuttgart/Tübingen, die langwierige Entstörung der Strecke Mosbach/Heidelberg, die Inbetriebnahme der FE-Anbindung der beruflichen Schulen in Böblingen und Sindelfingen, die Abschaltung der SMTP-after-POP Relayfreischaltung, die Inbetriebnahme eines öffentlichen Spiegelservers für die DNSBL-Zonen der Antispam-Initiative Spamhaus.org sowie Aktivitäten im Bereich Webserver/Moodle.

## 2. Bericht des BelWü SDH Managements

Zeitraum 29.09.2007 bis 08.01.2008

28. November 2007

Ausfall der STM-16 Verbindung zwischen Villingen und Furtwangen durch Wartungsarbeiten der Versatel.

Dezember 2007

Leitungsprobleme zwischen den Knoten Karlsruhe und Pforzheim. Performancemessungen auf den SDH Knoten eingerichtet. Durch die Messungen wurden die Fehler auf die STM-16 zwischen MSH64 Karlsruhe und SMA16 Pforzheim eingegrenzt. Trouble Ticket bei Versatel eröffnet. Ursache war eine defekte Baugruppe im WDM Equipment der Firma Versatel.

Dezember 2007 Bitfehler auf der STM-16 Karte MSH64 in Freiburg.

November 2007 Kyoto Event an der Universität Karlsruhe. Einrichtung eines Router und Verbindungen gemeinsam mit dem DFN NOC in Stuttgart.

Sonstiges Teilnahme an der DFN Betriebstagung. Cisco Workshop an der Universität Heidelberg.

08.01.2008 Daniel Thome, Reinhard Strebler

## 3. Bericht der BelWü LanKo

Zeitraum 29.09.2007 bis 08.01.2007

Oktober 2007

Vernetzungsantrag der Hochschule Offenburg bearbeitet.

Vernetzungsantrag der Universität Mannheim bearbeitet. Vernetzungsantrag der Universität Freiburg bearbeitet.

November 2007

Anforderung Verwendungsnachweis der Universität Karlsruhe für Vernetzungsmassnahmen 2004.

Dezember 2007 Anforderung Verwendungsnachweis der Universität Hohenheim für Vernetzungsmassnahmen 2006. Anforderung Verwendungsnachweis der Universität Stuttgart für Vernetzungsmassnahmen 2006. Anforderung Verwendungsnachweis der FH Kehl fur Vernetzungsmassnahmen 2006. ¨ Anforderung Verwendungsnachweis der BA Mosbach für Vernetzungsmassnahmen 2006. Anforderung Verwendungsnachweis der PH Freiburg fur Vernetzungsmassnahmen April ¨ 2007. Dezember 2007 Eingang Vernetzungsantrag der HS Reutlingen.

Sonstiges Firmenkontakte mit Cisco, Siemens, Enterasys, NextiraOne.

08.01.2008 Daniel Thome, Reinhard Strebler

## 4. Bericht des BelWü IP-Management

#### 4.1. Betriebsprobleme

Im Berichtszeitraum traten folgende größere Betriebsprobleme auf:

- Peeringpartner: Im Berichtszeitraum gab es keine nennenswerten Störungen.
- XWiN (wissenschaftlicher Upstream): Am 02.10.07 von 7:51-18:28 Uhr war die 10GE-Strecke Stuttgart-Frankfurt gestört.
- Telia (kommerzieller Upstream): Im Berichtszeitraum gab es keine nennenswerten Störungen.
- DSL:

Im Berichtszeitraum gab es mehrere kurzfristige lokale Ausfälle wegen Wartungsarbeiten bei QSC.

#### • Versatel:

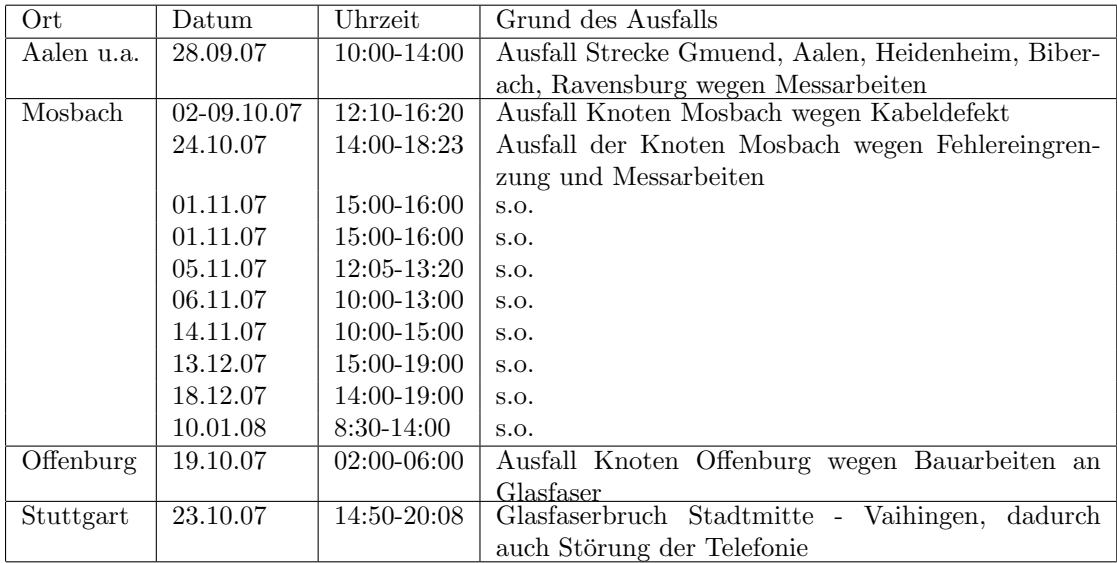

 $\bullet\,$  An den Universitätsstandorten und Frankfurt gab es folgende Probleme:

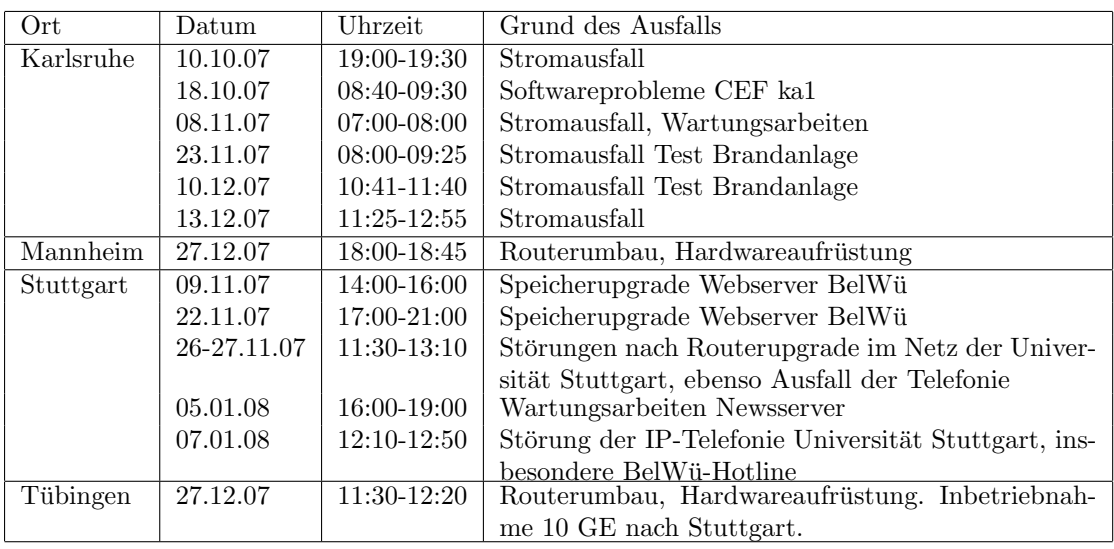

• An den Fachhochschulstandorten und anderen Standorten gab es folgende Probleme:

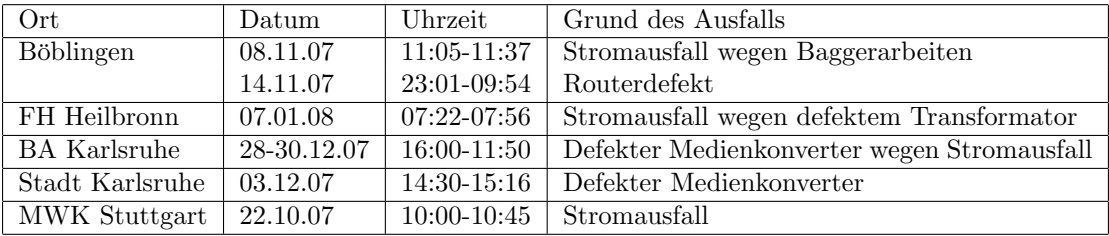

 $\bullet~$ Im Berichtszeitraum gab es keine Störungen des Multicast-Verkehres.

#### 4.2. Sonstiges

- 1. Es wurden IPv6 Verbindungen zu Nacamar konfiguriert.
- 2. Inbetriebnahme der 36,6km langen LWL-Strecke Stuttgart/Tubingen mittels 10GE ¨ am 27.12.07. Hierbei wurden C/L-Band Splitter von AOC Technologies und normale 80km Cisco-XFPs ohne Verstärker und DCU eingesetzt.
- 3. Aufgrund des hohen Verkehrsaufkommens des Linux-Servers der FH Esslingen wurde die DPT-Strecke Esslingen/Stuttgart von 622 MBit/s auf 2,4 GBit/s umgestellt. Hierzu wurde der Marconi SDH-Knoten in Esslingen stillgelegt. Da das DPT-Routerinterface nur eine Reichweite von 10km hat, wurde ein SFP Media Converter/Repeater von Cube Optics AG (ConRep 600) mit short und long reach 1310nm SFPs eingesetzt.
- 4. Bereitstellung des Internet-Backups für die drei MPG-Standorte in Baden-Württemberg ist von BelWüseite abgeschlossen.
- 5. Hardwareupgrade des ma1 (Cisco12410) als Vorbereitung für die 10GE-Strecke Karlsruhe/Mannheim.
- 6. Umstellung Funkanbindung Lindenmuseum zur FHT Stuttgart.
- 7. Hardwareupgrade in Stuttgart (LMZ).
- 8. Der DSL-Resellervertrag mit celox wurde auf QSC umgestellt.
- 9. Inbetriebnahme von 35 neuen Verbindungen zwischen BelWu-Teilnehmern und ¨ dem LVN, davon 35 Schulverwaltungen ins SVN.

#### 10. Leitungsupgrade von

MH-Mannheim (von 1 MBit/s auf 20 MBit/s GHDSL); Kaufm-Schulzentr-Boeblingen, M-Scheel-Schule-Boeblingen (von 1 bzw. 2 MBit/s DSL auf  $100$  MBit/s); ADV-Boeblingen, GDaimler-Schule-Sindelfingen und GDaimler-Schule-2-Sifi (von 2 MBit/s auf 100 MBit/s); Funkanbindung von vier Freiburger Schulen sowie BVG-Karlsruhe (von 10 MBit/s auf 100 MBit/s); DPT-Strecke Esslingen/Stuttgart (von 622 MBit/s auf 2400 MBit/s); Württembergisches Landesmuseum (von 2 MBit/s auf 1000 MBit/s); Staatsarchiv Sigmaringen (von 3 MBit/s auf 1000 MBit/s); FHT-Stuttgart und StuWo-Stuttgart (von 100 MBit/s auf 1000 MBit/s).

11. Inbetriebnahme des BelWu-Anschlusses ¨ mittels DSL Verbindungen zu 62 Teilnehmern, davon 62 Schulen.Als Zugangsnetz wurde verwendet 29 T@SCHOOL/T-Online, 31 QSC, 2 TeCom.

## 5. Bericht über zentrale BelWü Dienste

#### 5.1. Mail

- 1. Am 10.12.2007 wurde auf dem SMTP-Ausgangsserver mail.belwue.de die langjährige SMTP-after-POP Relayfreischaltung deaktiviert, die bisher mit dem Mailboxserver mbox1.belwue.de zusammenspielte. Diese Funktionalität ist nicht mehr erforderlich, weil inzwischen alle Kunden ihr Programme für den Mailausgang über mbox1.belwue.de umgestellt haben.
- 2. Die Verteilung der Spam-Erkennungswerte ("Scores") der drei Scan-Server uber ¨ den Zeitraum der letzten 4 Wochen (10.12.07 bis 9.1.08):

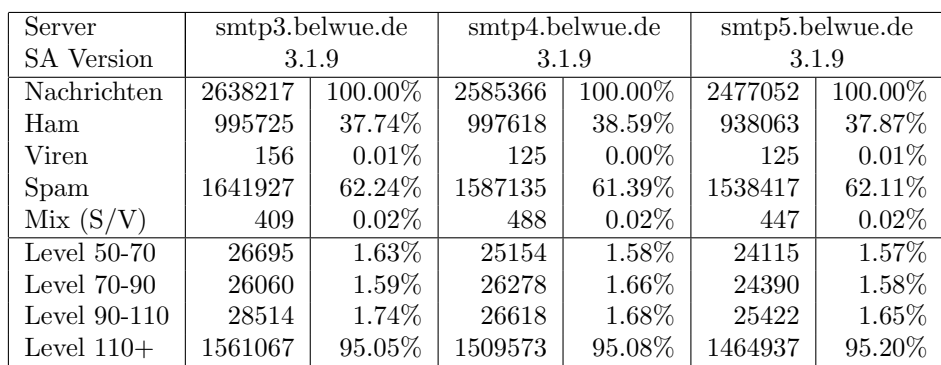

3. SMTP Mailstatistik fur das zentrale Mail-Relay mail.belwue.de: ¨

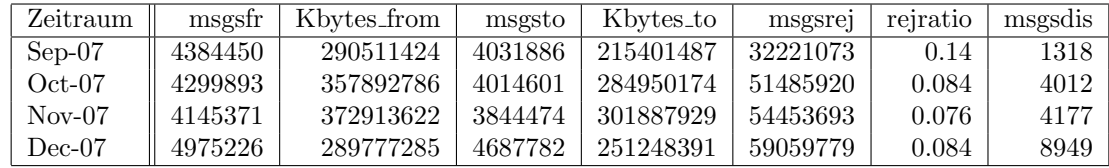

4. SMTP Mailstatistik fur den zentralen Spam- und Virenscandienst: ¨

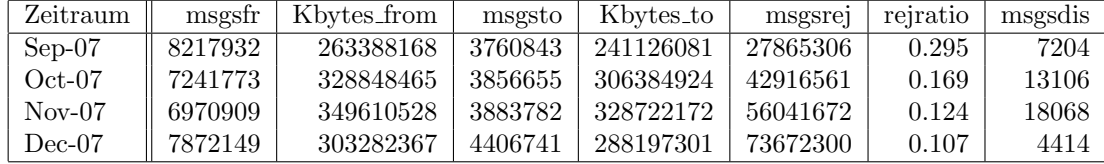

5. Spam/Viren-Statistik fur die zentralen Spam- und Virenscandienst (eingehende ¨ Mails). Die Spamquote bei den transportierten ist im Dezember auf ca. 60% zurückgegangen, weil mehr Spammails als bisher aufgrund von DNSBL-Checks gar nicht erst angennomen wurden.

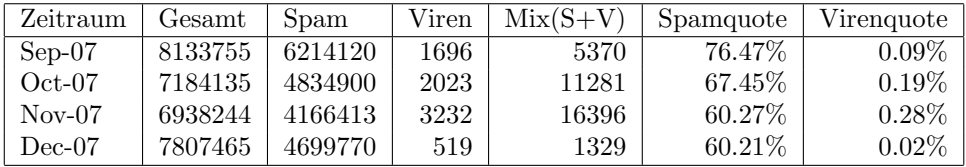

#### 5.2. Nameserver

- 1. Seit 21.10.2007 wird in Stuttgart ein öffentlicher Spiegelserver für die DNSBL-Zonen der Antispam-Initiative Spamhaus.org auf einer Sun-Fire-V215 betrieben. Der Server bew¨altigt zur Zeit Tagesspitzen von bis zu 7000 Anfragen pro Sekunde. Von dem Spamhaus-Mirror im Land profitieren wegen der netztopologischen Nähe u.a. auch die Spamfiltersysteme der BelWü-Koordination sowie die von BelWü-Teilnehmern.
- 2. Der Umfang des autoritativen Domaindienstes auf dns1.belwue.de, ausgedruckt in ¨ Anzahl von Zonen, (Stand 9. Januar 2008): 1653 Zonen im Primärdienst, 2517 Zonen im Sekundärdienst.

#### 5.3. WWW

Der Hauptspeicher der SUN V880, die als Webserver dient, wurde von 16 auf 64 GByte ausgebaut. Zuvor kam es wegen der rasanten Zunahme von Moodle-Installation zu großen Uberlastsituationen. ¨

Z.Zt. befinden sich 1201 (Zunahme 133) Auftritte auf dem neuen Webserver pubwww1. Momentan sind 384 (Zunahme 55) Moodles der Version 1.6.3 fur den automatischen ¨ Moodleupdateservice registriert. Insgesamt befinden sich nun 452 (Zunahme 50) vom BelWü installierte Moodles auf dem Webserver.

Auf dem Webserver pubwww2, der nur die alten statischen Auftritte weiterfuhrt, wurde ¨ die Webstatistik nun in Webalizer aufgesetzt. Die Zahl der dortigen Auftritte nimmt nur gering durch Kündigung oder Umzug auf die pubwww1 ab. Langfristig sollen alle Auftritte auf die pubwww1 umgezogen werden.

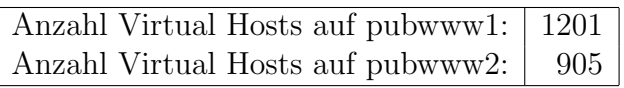

Anzahl Auftritte auf pubwww1 mit von BelWü installiertem Moodle: 452 Davon mit Wunsch nach automatischem Update: 384

#### 5.4. Netzwerksicherheit

Es wurden 60 Beschwerdefälle (Spam, Hacking, Virus, etc.) bearbeitet.

#### 5.5. Rechnungswesen

Das Rechnungswesen und die Inventarisierung wurden auf das SAP R/3 Enterprise-System umgestellt. Die Einfuhrung erfolgte in Zusammenarbeit mit dem HLRS und T- ¨ Systems. Die Datenübergabe und die dafür notwendigen Anpassungen erforderten viel Zeit, so dass die ersten Rechnungen schließlich am 30.09.2007 erstellt und verschickt werden konnten. Noch sind nicht alle Anpassungen abgeschlossen, aber die tägliche Arbeit läuft im Großen und Ganzen reibungslos.

## 6. Außenbeziehungen

#### 6.1. Verbindungen BelWü / ISP

Derzeit gibt es folgende direkte Verbindungen zwischen BelWu und externen Netzen ¨ (i.d.R. kommerzielle Internet Service Provider) mit einer Bandbreite zwischen jeweils 100 und 1000 MBit/s:

DKFZ, EMBL, FZK, IN-Ulm, OSIRIS, ScanPlus, SWITCH.

Darüberhinaus sind über DE-CIX (GigabitEthernet-Anschluss) über 160 ISPs erreichbar (siehe auch http://www.belwue.de/ueberuns/netz/peerings.html):

Abovenet, accom, ADTECH, Akamai, Aorta, Arcor, arvato, Asknet, BBC, BCC, Belgacom, Bellaxa, BIT, celox, Claranet, Cogent, Colt.net, Comstar, Dailymotion, DBD, DECIX, DIG, DTS-Service, Easynet, Ecore, EDS, Eircom, elbracht, ELK, envia-tel, Equant, Eurotranstelecom, euroweb, Eweka, Ewetel, EXATEL, fastIT, Forschungs, freenet, Google, GTS-CE, Hansanet, Headlight, Hetzner, HLkomm, Hurricane, Ikoula, ILK, Init-Seven, Interactive, interscholz, IP-Exchange, IPH, IPHH, ISP-Service, ith, IXEurope, Jasmin, Jippii, KabelBW, Kabelfernsehen, Kamp, Komtel, Lambdanet, Leaseweb, Link11, Linxtelecom, Manx, Mediascape, mediaWays, nacamar, ncore, netdirekt, netzquadrat, n@work, Opal-Telecom, OpenCarrier, OTEGlobe, OVH, P+T-Luxembourg, PIPEX, Plusline, Posix-Systems, PoundHost, Primus, PT-Comunicacoes, QSC, R-KOM, rh-tec, Rokscom, RTL, SAS, Schlund+Partner, Server-Service, Silver-Server, Softnet, Sontheimer, Strato, Sunrise, Swisscom, T-Online-France, TDC, TelecityRedbus, Tele-Data, Telefonica.de, Telekom-AT, Telewest, teresto, terralink, Titan, toplink-plannet, TrueServer, TW-Gate, TwentyFourseven, Uni-Frankfurt, velia.net, Vianetworks, Viatel, Virgin-Radio, we-dare, Wnet.

Zur TU Darmstadt (MANDA), QSC und Telefonica besteht eine direkte Verbindung uber das DE-CIX im Rahmen eines privaten Peerings. ¨

Uber die Peeringverbindungen werden ca. 25% der weltweiten Netze erreicht; hierüber wird ca.  $50\%$  des Verkehrs ausserhalb des BelWü geroutet.

#### 6.2. Schulen

Derzeit sind 1473 Schulen an das BelWu angebunden. Diese verteilen sich wie folgt: ¨

- 366 Schulen gehen über Stadtnetze, davon 67 in Freiburg über DSL.
- 103 Schulen haben sich in den letzten drei Monaten über ISDN eingewählt.
- $\bullet$  34 Schulen gehen über Standleitungen oder Funkanbindung.
- 970 Schulen gehen über DSL (zusätzlich zu den 67 Freiburger Schulen).

1615 (Zunahme 35) Schulen nutzen den BelWü-Maildienst und/oder das BelWü-Webhosting (nur Mail: 1136 (Zunahme 5), nur Web: 1320 (Zunahme 57)), wobei Moodle weiterhin stark nachgefragt wird.

#### 6.3. SAP

Die Festverbindung zwischen SAP und BelWü (Universität Heidelberg) zum SAP-System OSS wird z.Zt. von ca. 80 Interessenten genutzt. Der Zugang ist seit dem 1.1.98 fur Ein- ¨ richtungen im Zuständigkeitsbereich des MWK kostenfrei.

## 7. Ausblick auf 2008

Für 2008 stehen u.a. folgende Dinge an:

- Ausbau des Backbone und der universitären Zugänge auf 10 GBit/s.
- Ausbau der Redundanz (zusätzliche Leitungen; BelWü-Server an einem anderen Standort)
- Ausbau IPv6 (u.a. Server mittels IPv6 bereitstellen).
- Ausbau der Mailgateways für Spam- und Virenschutz.
- Erkundung/Anmietung von LWL-Strecken (insbesondere Uni Freiburg und Uni Konstanz).
- Schnellere Anbindung von nicht-universitären Einrichtungen (insbesondere FH Rottenburg).
- Messung und Veröffentlichung von Dienstgüteparametern der wichtigsten BelWü-Dienste.
- Ausbau des Webserver/Moodle für Kunden.
- Ausbau des Mailboxservers (mbox1.belwue.de).
- Umgestaltung und Erweiterung des Kundenportals.
- Neues Trouble Ticket System für Kundenanfragen.
- Ersatz des bisheren Maillinglisten Manager SmartList durch Sympha o.ä.
- Fortschreiten der Migration auf Solaris 10.
- Neue NTP-Serverhardware.
- Nachfolge wwwproxy.belwue.de.
- $\bullet~$  Umzug in neue Büroräume in der Industriestr. 28.

### A. Reisen und Kontakte, Vorträge

- 1. BelWü-AK2 in Stuttgart.
- 2. DFN Mitgliederversammlung in Bonn.
- 3. Netzwerk-Workshop bei ACE im Rahmen des AK2.
- 4. Terena NGN Workshop in Amsterdam.
- 5. Einweihung der FE-Anbindung der beruflichen Schulen in Böblingen und Sindelfingen.
- 6. Diverse Arbeitstreffen mit HLRS, RUS, T-Systems, IM, MWK, PLGR, SWITCH, LfV, Uni-Konstanz, Zentner, BSZ.
- 7. Installation von neuen BelWü-Routern in Böblingen.
- 8. Router-Umbau in Mannheim.
- 9. Inbetriebnahme der Dark Fiber Stuttgart / Tübingen.

## B. Ausfallstatistik

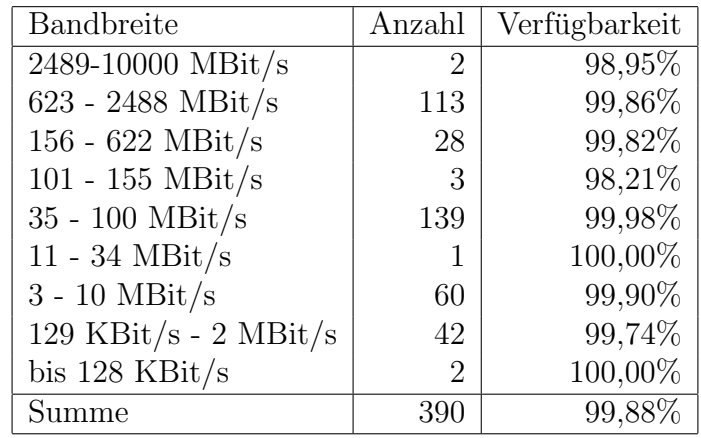

Die Verfügbarkeit von 390 Leitungen im BelWü betrug vom 27.09.07 bis 10.01.08 99,88%.

Grundlage ist die Abfrage der Interfaces der Router per Netzwerkmanagementstation von Stuttgart aus mit einem Meßintervall von ca. 10 Minuten. Diese Abfragetopologie bewirkt, dass ein weiterer Leitungsausfall hinter einem Leitungsausfall (von Stuttgart aus gesehen) nicht erfaßt wird.

Bandbreite: 9 (2489-10000 MBit/s), Verfugbarkeit 98,95% ¨

|  | $\text{f}$ 1702.9.   97.907   10GE Frankfurt nach Stuttgart                  |
|--|------------------------------------------------------------------------------|
|  | $\text{st}\text{-}5067.9$   100.000   10-GigabitEthernet Stuttgart Tuebingen |

Bandbreite: 8 (623 - 2488 MBit/s), Verfügbarkeit  $99,86\%$ 

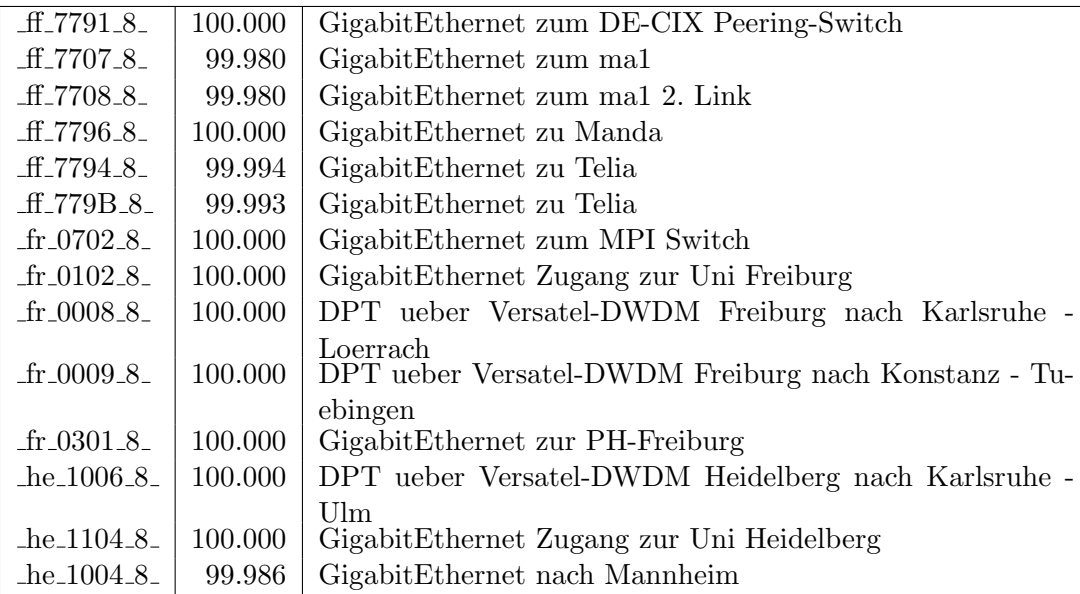

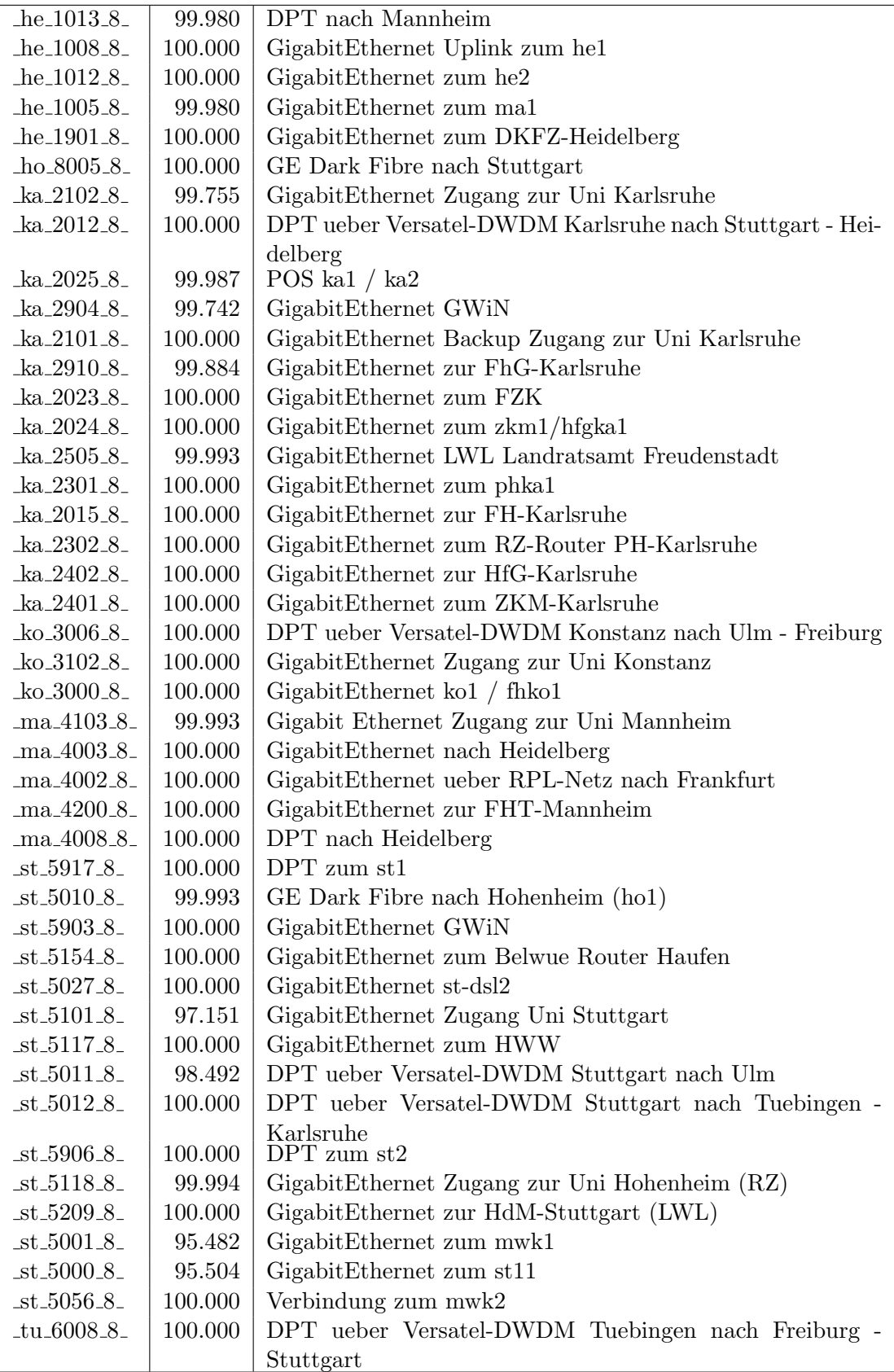

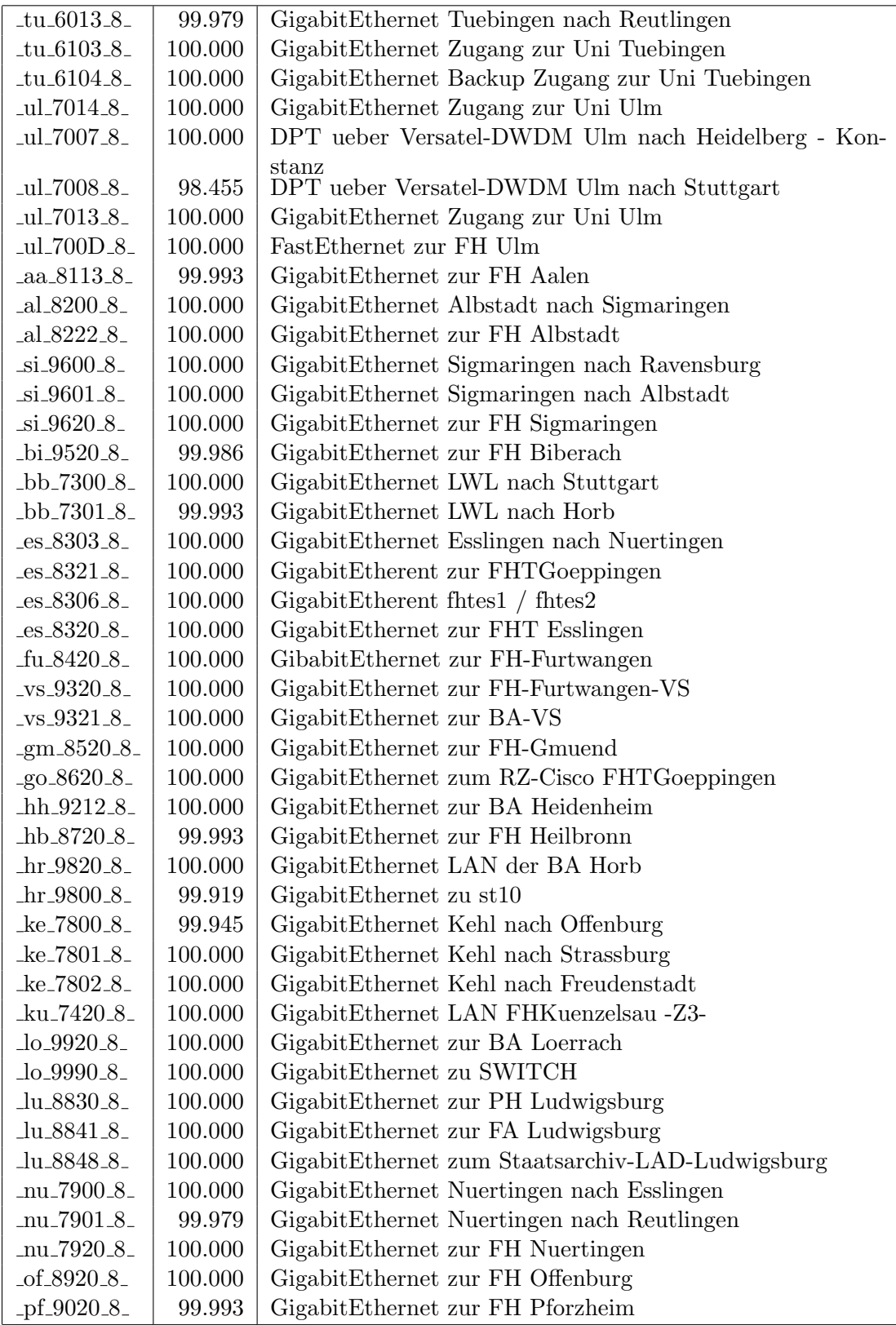

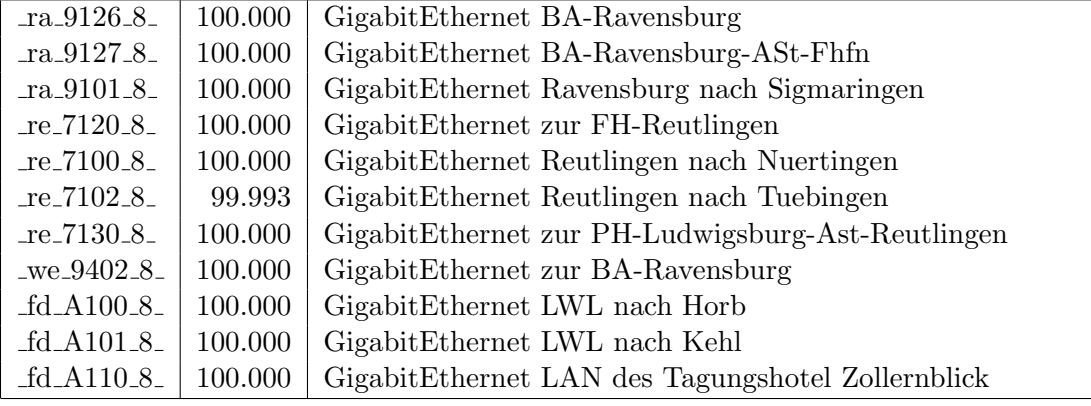

Bandbreite: 7 (156 - 622 MBit/s), Verfügbarkeit $99{,}82\%$ 

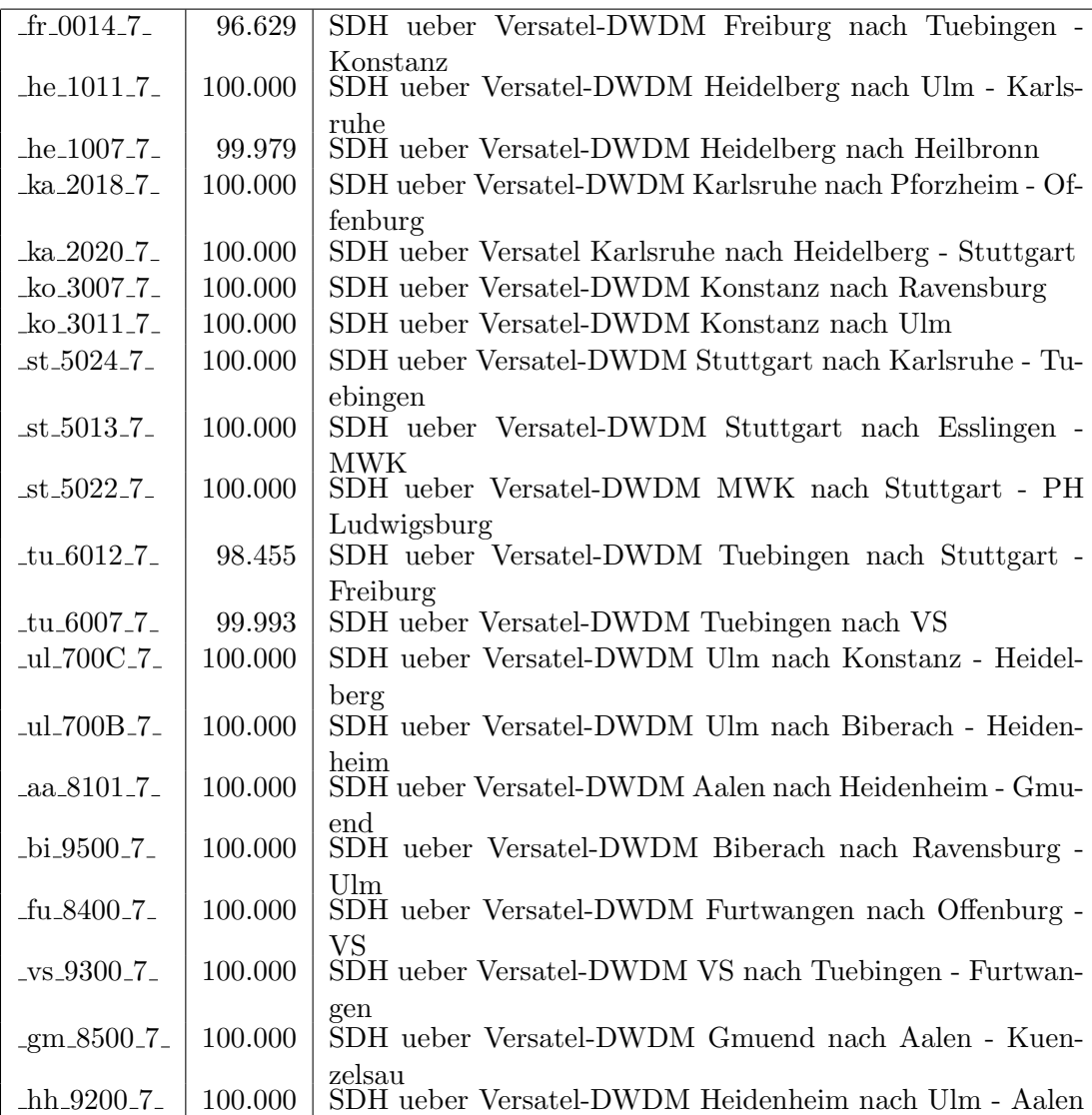

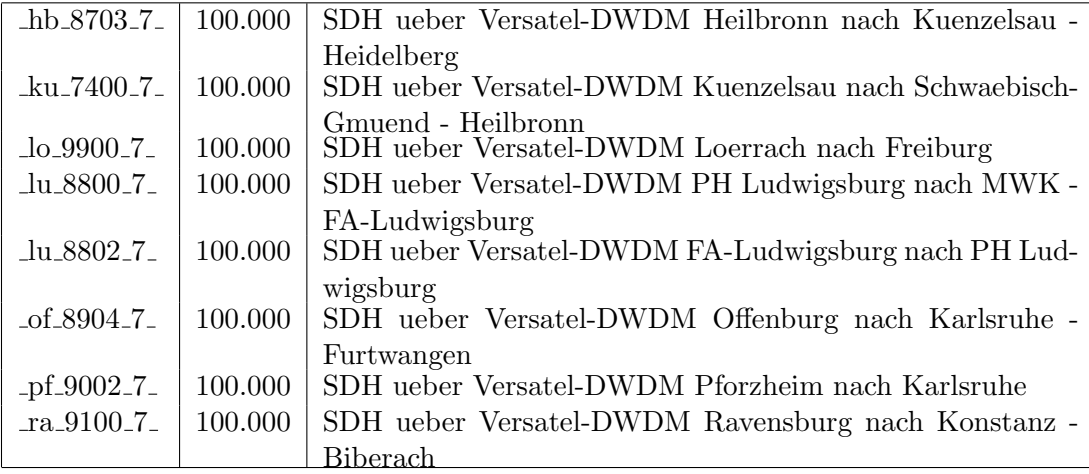

Bandbreite: 6 (101 - 155 $\text{MBit/s}\text{)},$ Verfügbarkeit $98,\!21\%$ 

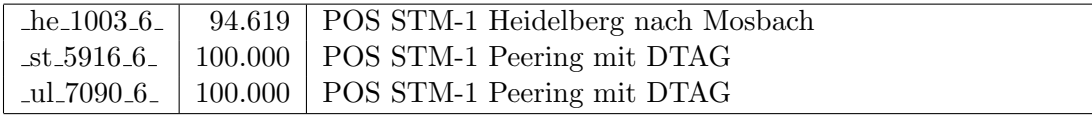

Bandbreite: 5 (35 - 100 MBit/s), Verfügbarkeit  $99,98\%$ 

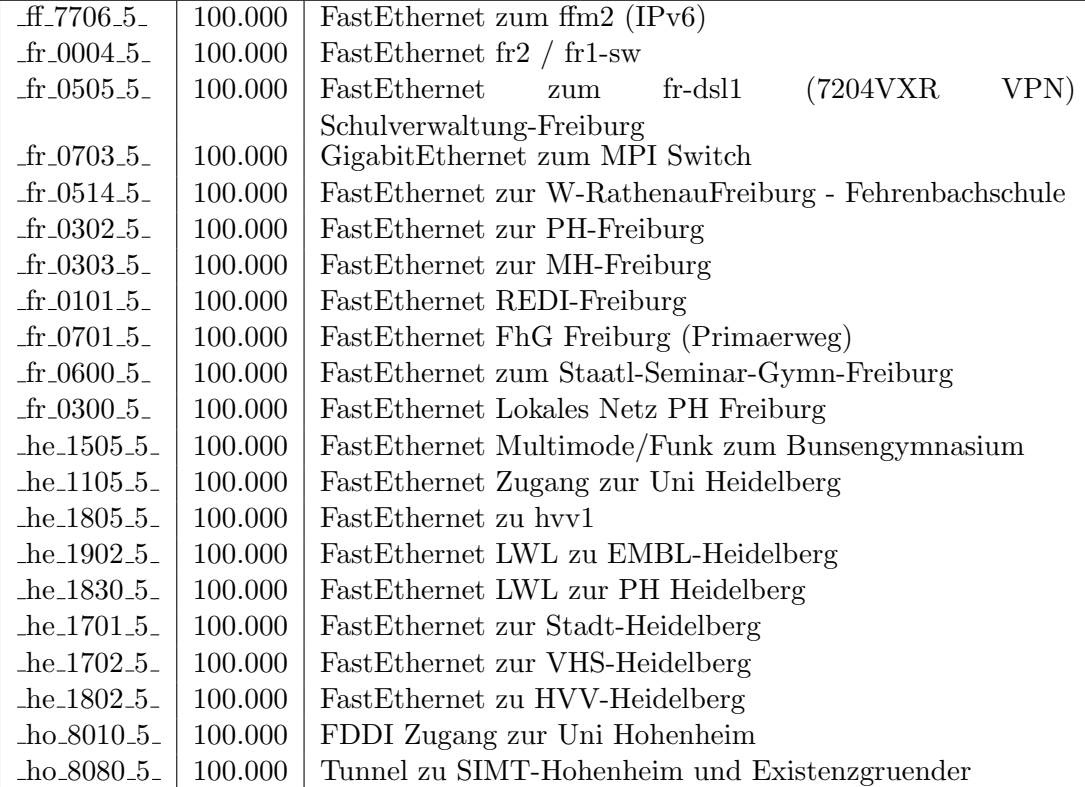

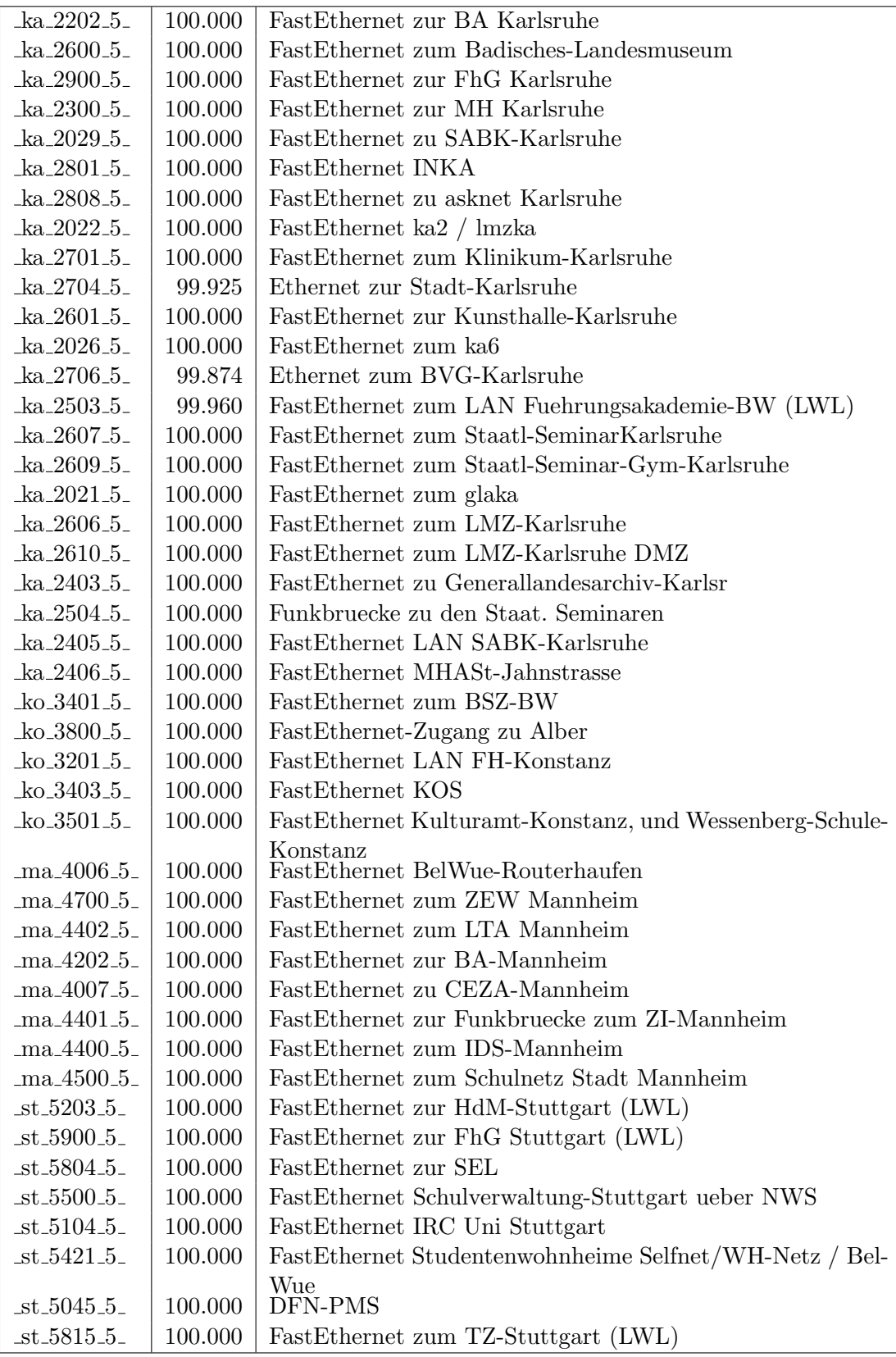

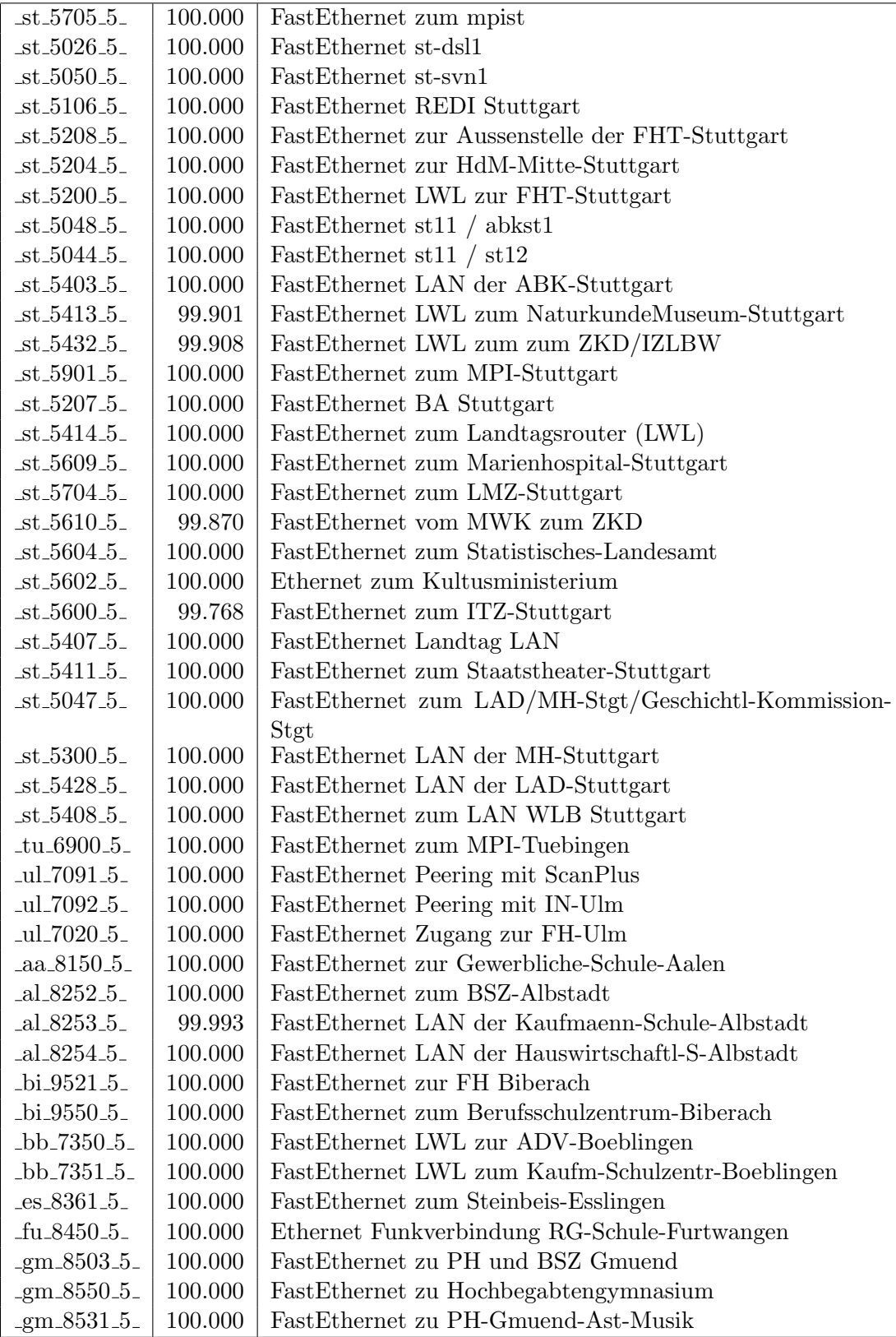

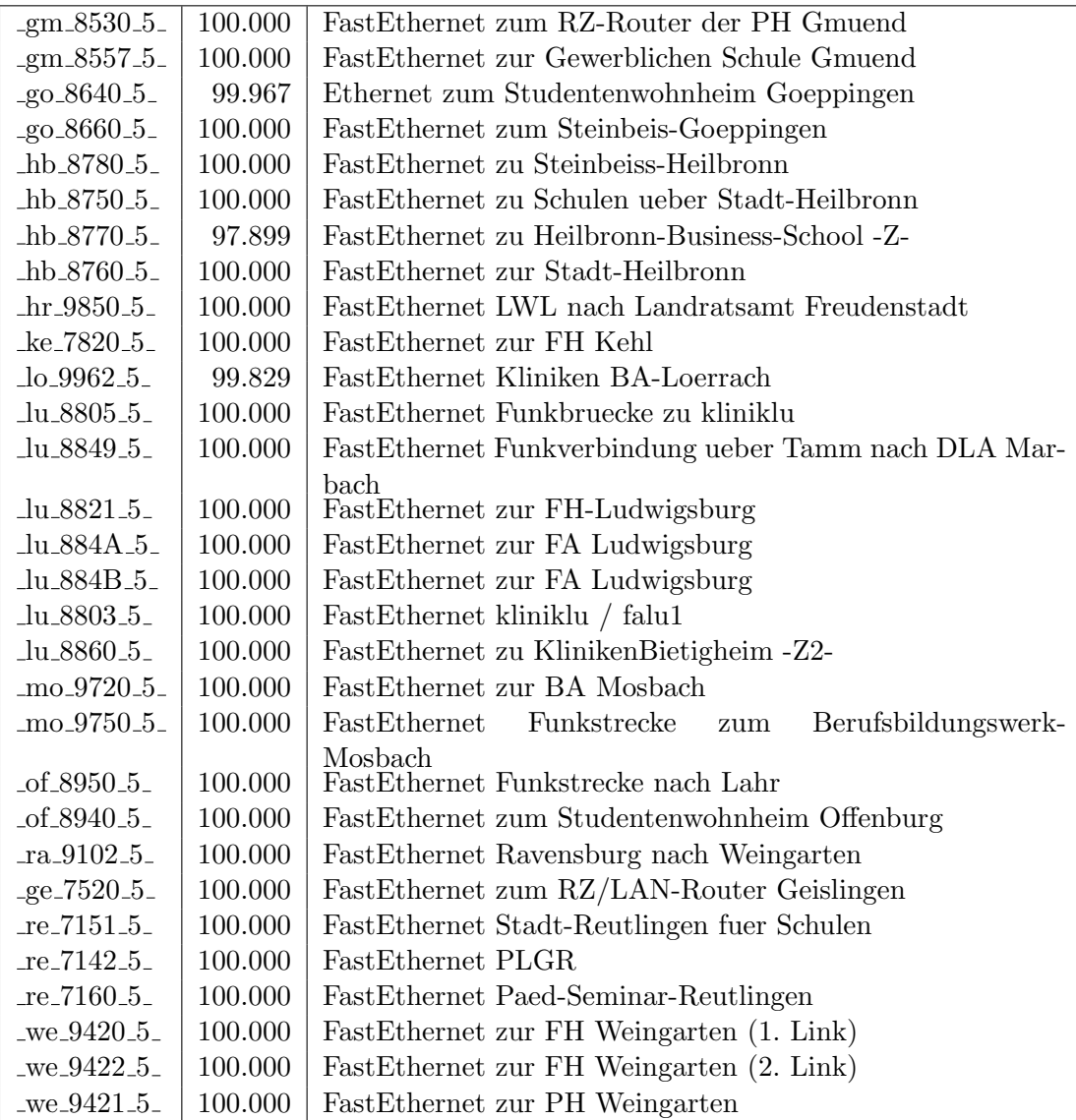

Bandbreite: 4 (11 - 34 MBit/s), Verfügbarkeit $100,\!00\%$ 

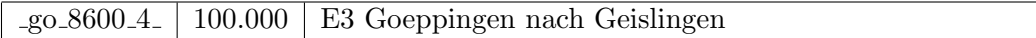

Bandbreite: 3 (3-10 $\text{MBit/s}\text{)},$ Verfügbarkeit 99,90%

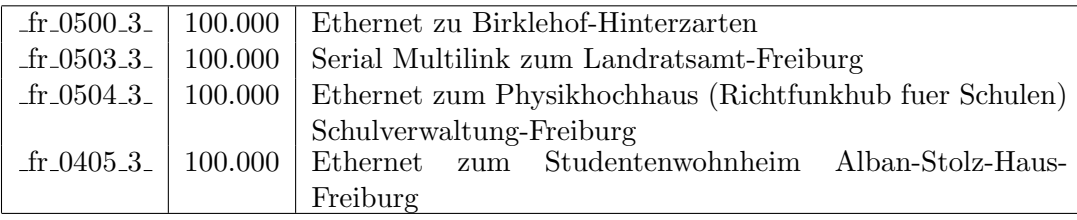

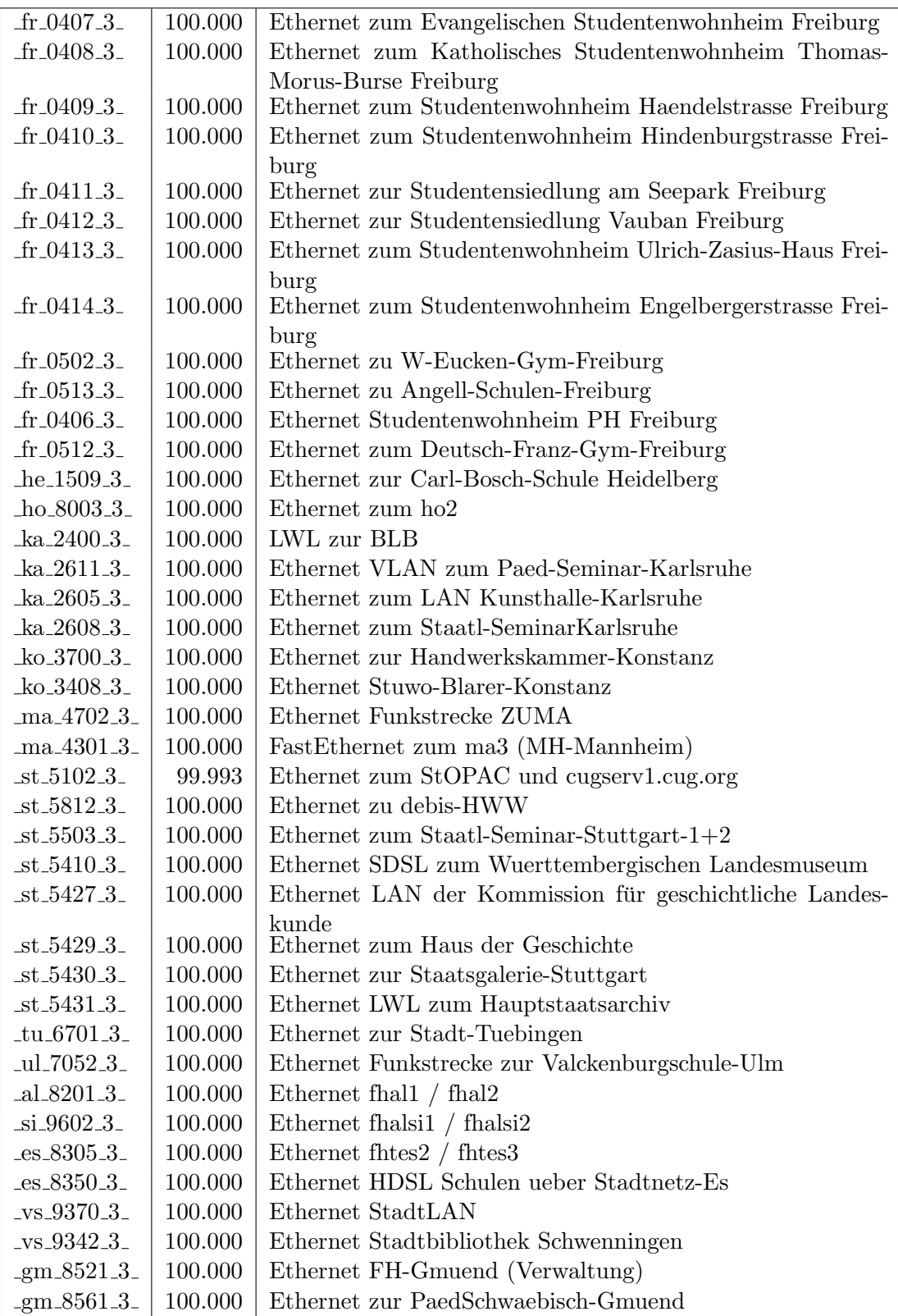

| $\text{g}$ m 8558.3                               | 100.000 | Ethernet zum Wirtschaftsgymnasium Gmuend                |
|---------------------------------------------------|---------|---------------------------------------------------------|
| $\text{g}$ m 8559.3.                              | 100.000 | Ethernet zur Agnes von Hohenstaufenschule Gmuend        |
| $-hb_8751_3$                                      | 100.000 | Ethernet Schulen Heilbronn ueber WIMAN Router           |
| $\mu_{8850.3}$                                    | 100.000 | Ethernet zu den Funkbruecken                            |
| $lu_8847.3$                                       | 93.900  | Ethernet zum Studentenwohnheim-Ludwigsburg              |
| $lu_8861_3$                                       | 100.000 | Ethernet zum Staatl-Seminar-Ludwigsburg                 |
| $_{\rm m0.9764\_3_-}$                             | 100.000 | Ethernet zu Kreis-Krkh-Mosbach                          |
| $nu_7940.3$                                       | 100.000 | Ethernet StuWo-Nuertingen                               |
| $ra_9150_3$                                       | 100.000 | Ethernet Stadt-Ravensburg fuer Schulen                  |
| $fn - 7252 - 3$                                   | 100.000 | Ethernet Elektronikschule-Tettnang                      |
| $-$ ge $-7550-3$                                  | 100.000 | Pestalozzi-Geisl-Steige/Helfenstein-Gym-<br>$E$ thernet |
|                                                   |         | Geislingen                                              |
| $-$ ge $-7540-3$                                  | 100.000 | Ethernet zum Studentenwohnheim Geislingen               |
| $-$ ge $-7551.3$                                  | 100.000 | Ethernet LWL zum Helfenstein-Gym-Geislingen             |
| $\text{\_ro\_7620\_3}$                            | 99.991  | Ethernet LAN der FH Rottenburg                          |
| $_{\text{we}}$ $_{\text{9440}}$ $_{\text{3}}$     | 100.000 | Ethernet Studentenwohnheim Lazarettstrasse Weingarten   |
| $_{\text{we}}$ 9441 $_{\text{-}}$ 3 $_{\text{-}}$ | 100.000 | Ethernet zu Eugen-Bolz-Studentenwohnheim Weingarten     |

Bandbreite: 2 (129 KBit/s - 2 MBit/s), Verfügbarkeit $99{,}74\%$ 

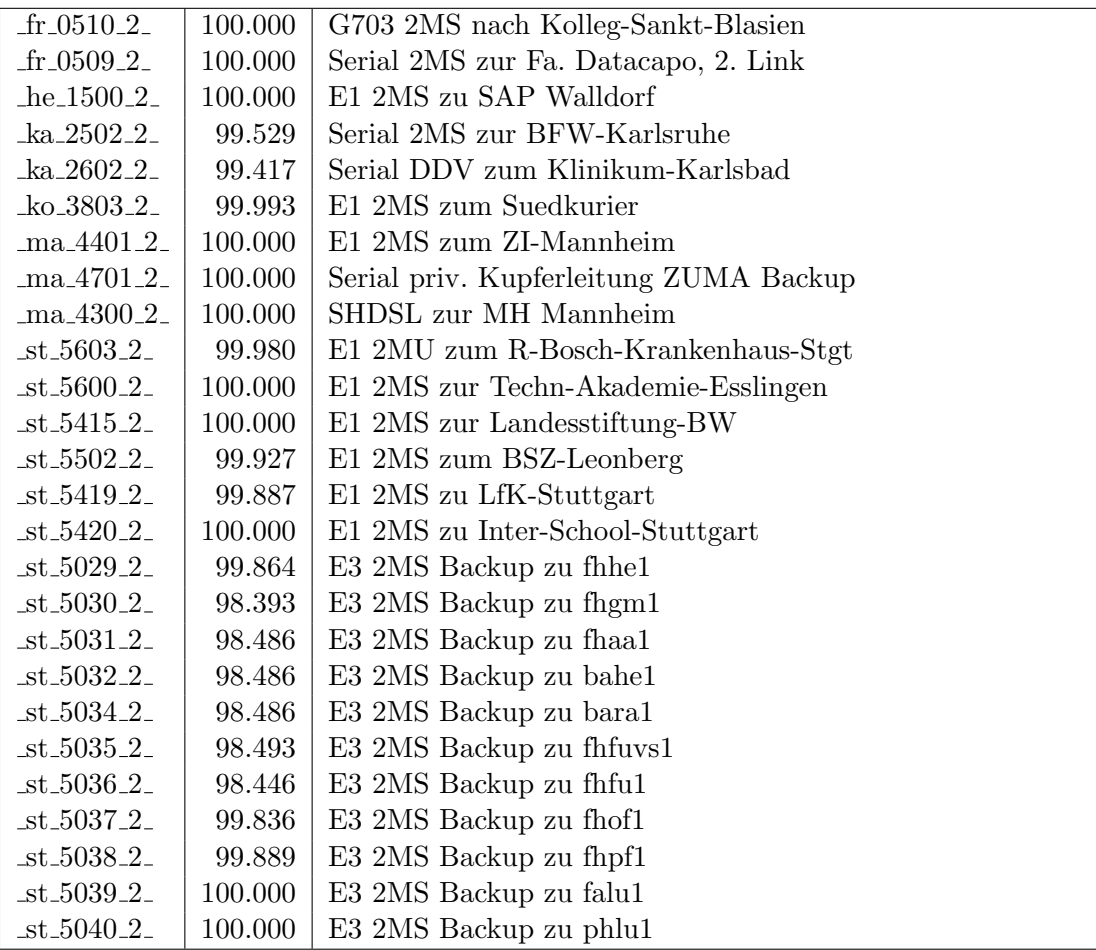

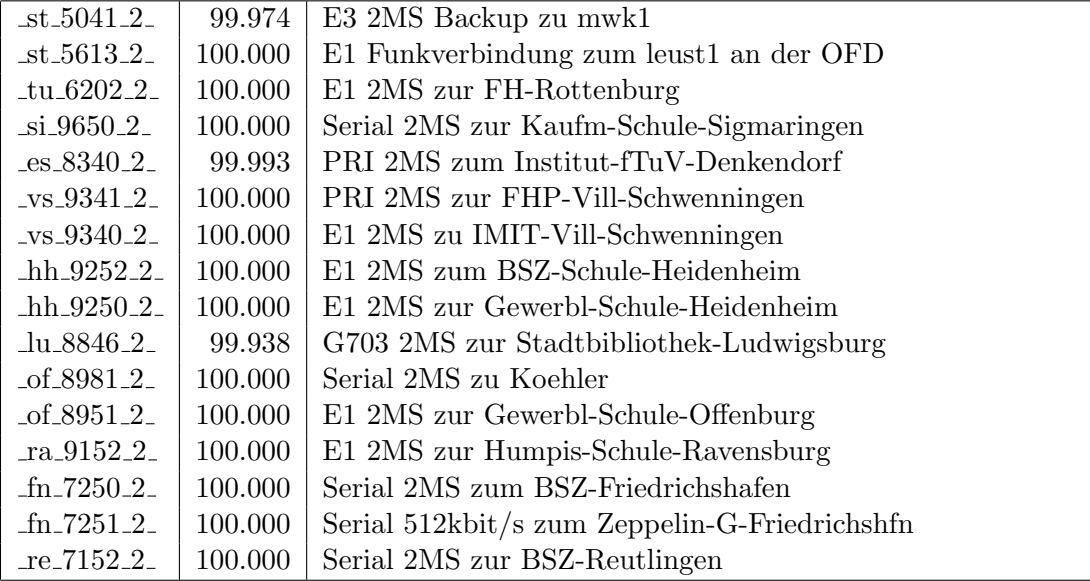

Bandbreite: 1 (bis 128 KBit/s), Verfügbarkeit  $100,00\%$ 

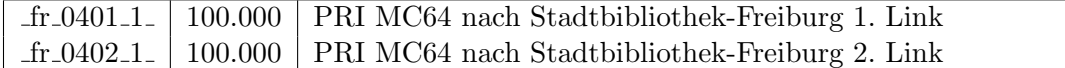

Einwahlports: Verfügbarkeit 99,77%

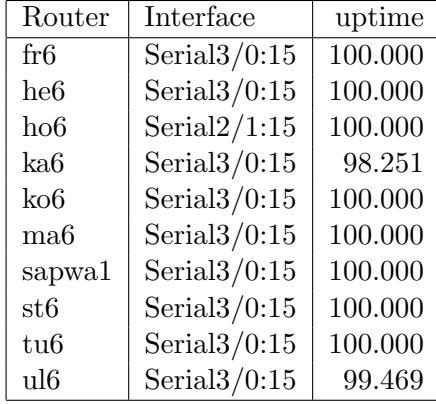

#### Nichterreichbarkeit (Anzahl Up/Down) von Lokalen Netzen

Die folgende Tabelle ist aus Stuttgarter Sicht mittels der minemon Überwachung ermittelt. Beim minemon ist einstellbar nach wievielen erfolglosen ping Versuchen eine Meldung generiert werden soll. Dieser Parameter ist auf 2 gestellt. Da ein Umlauf jede Minute gestartet wird, wird ein Ausfall fruhestens nach 2 Minuten bemerkt - allerdings ¨ ist die Gefahr eines Fehlalarms auch deutlich reduziert.

Der Zeitraum der Messung ist 27.09.07 bis 10.01.08. In der Tabelle aufgeführt sind nur Einrichtigungen, die eine Nichterreichbarkeit von größer 1 Minute hatten.

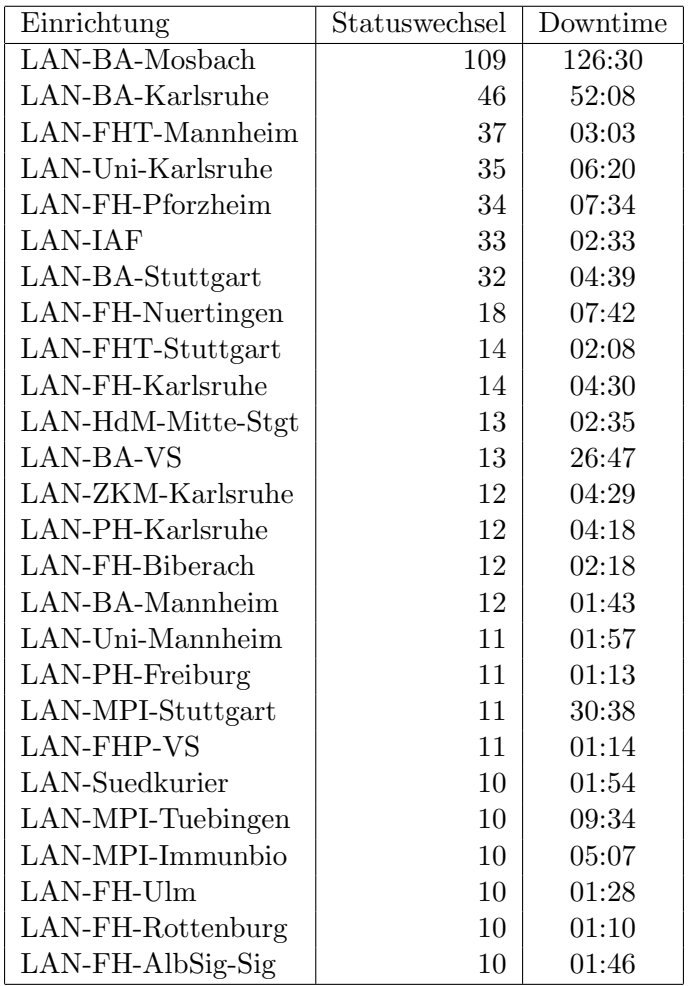

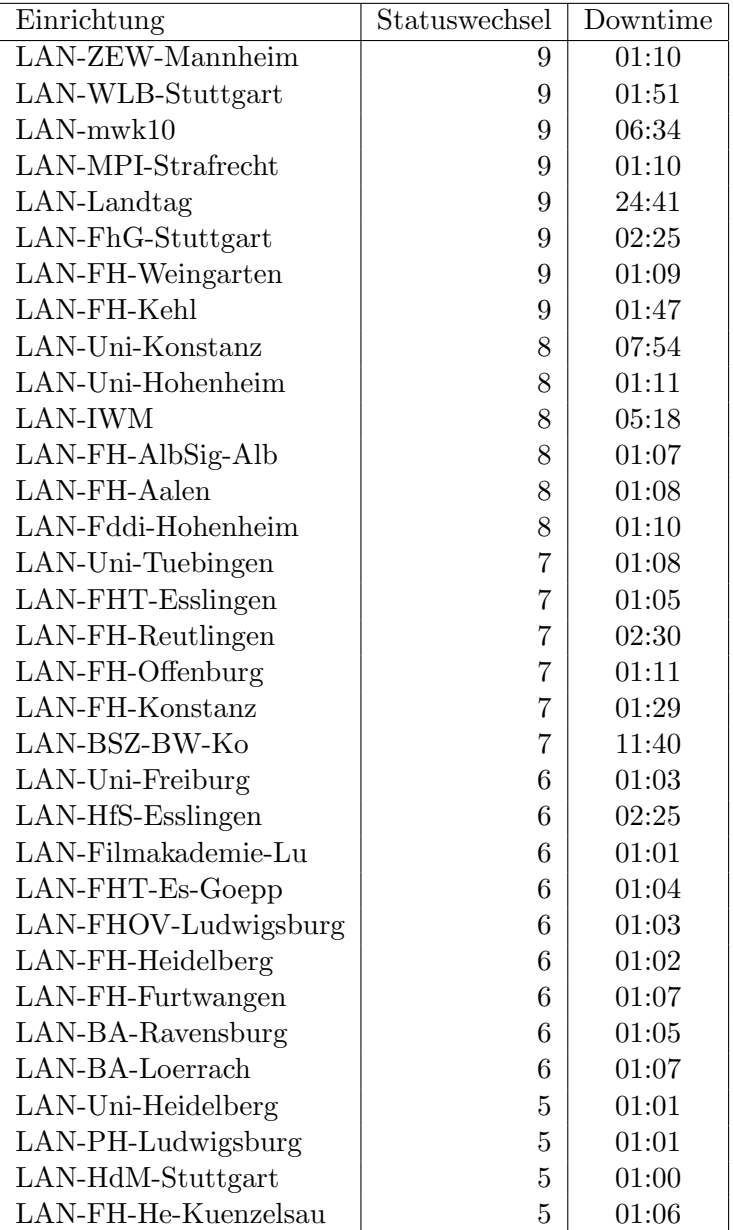

Die grossen Zeiten bei einigen Einrichtungen kommen von einzelnen langen Unterbrechungen. Unterbrechungen größer als eine Stunde sind hier im Einzelnen aufgelistet. Es besteht die Möglichkeit, daß dies auch Sperrungen durch Firewalls waren. Die Uhrzeit gibt das Ende der Störung an.

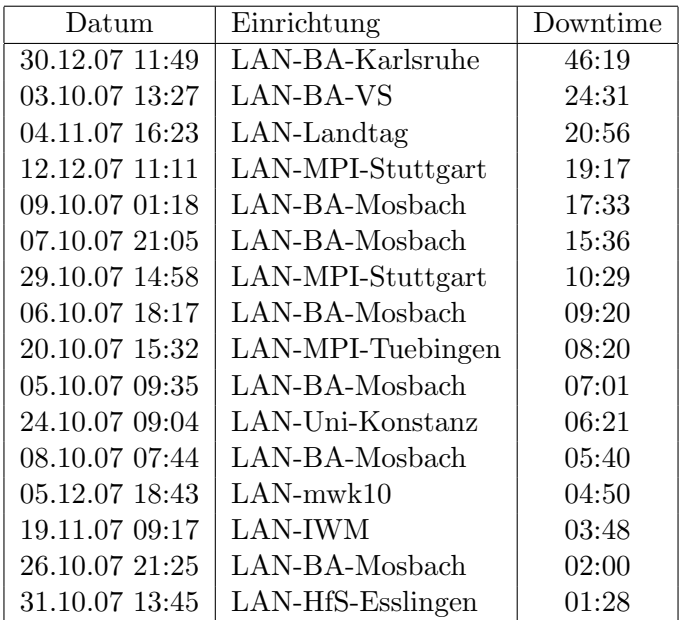

# C. Anbindung von MWK-nachgeordneten Einrichtungen

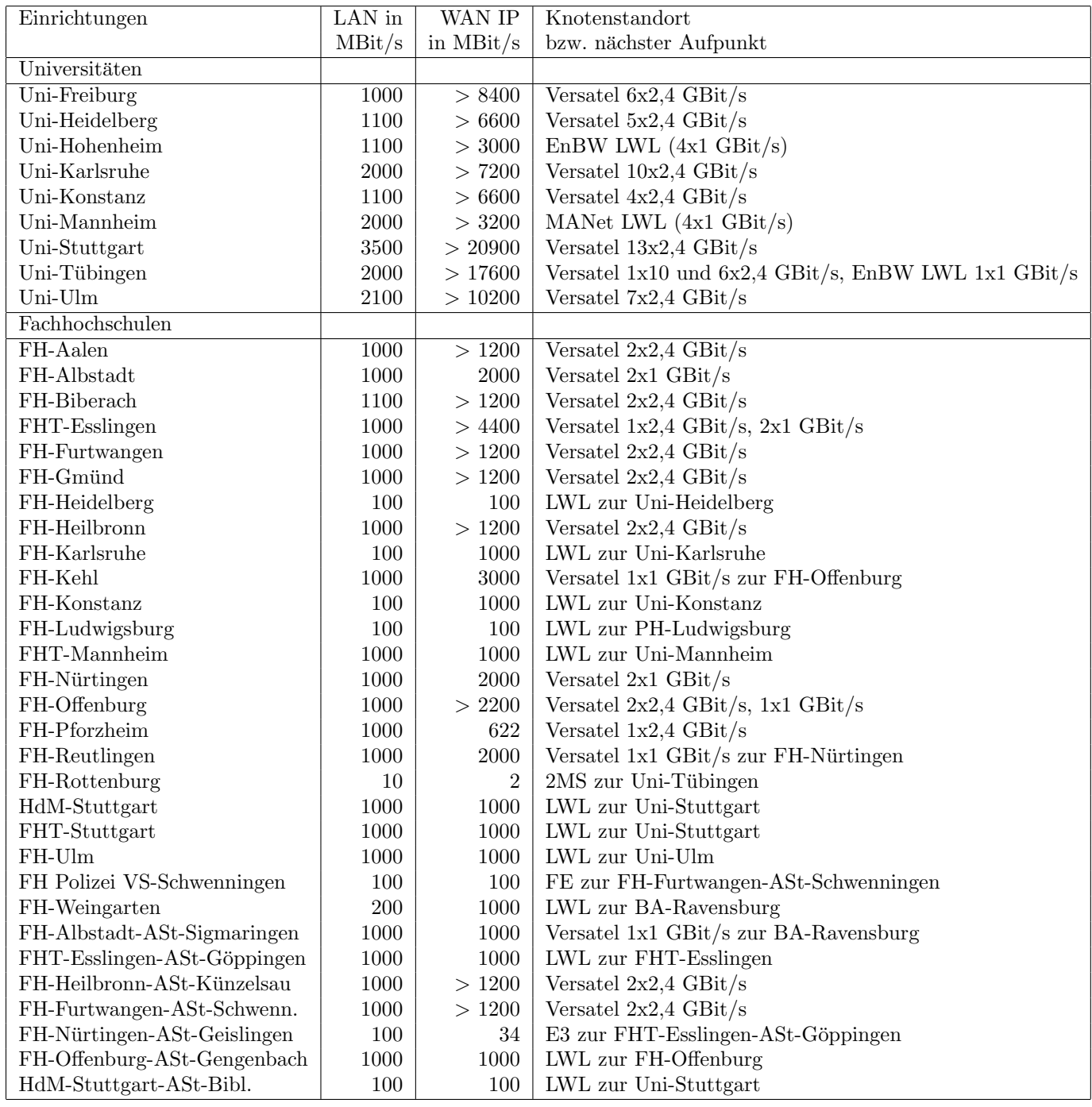

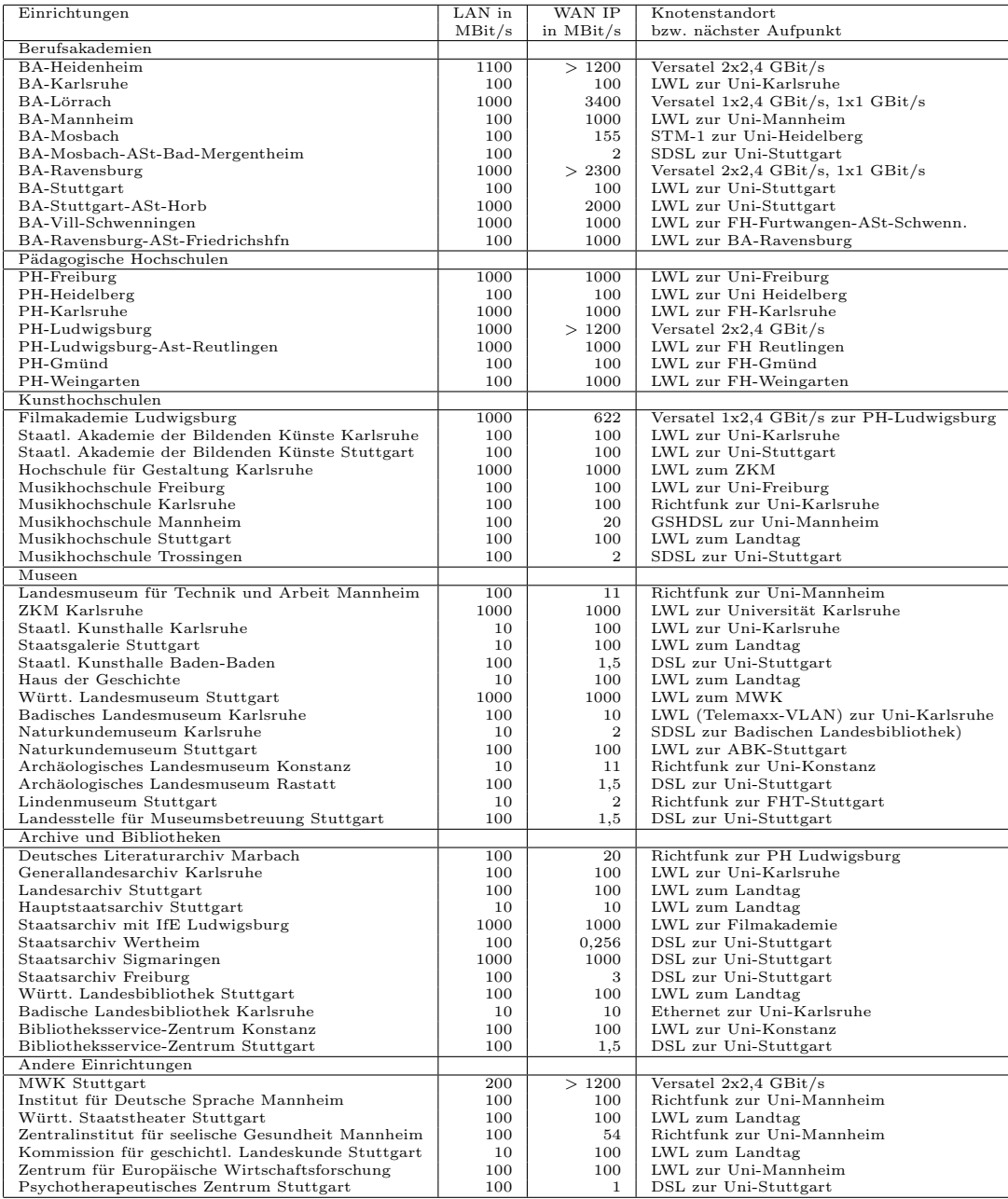

## D. BelWü-Institutionen mit DNS-Einträgen

Die Daten wurden anfangs anhand der BelWü-Datenbank ermittelt; später aufgrund von Nameserverabfragen. Die Anzahl der realen Rechner kann von diesen Werten abweichen:

Bei Einsatz eines Firewalls sind ggf. wesentlich mehr Rechner an das Internet angeschlossen. Im Falle von statischen IP-Adressen für Wählzugänge sind die Werte wesentlich höher als wenn die Adressen dynamisch vergeben werden. Es gab auch schon Fälle, in denen in einem Adressraum teilweise jeder IP-Adresse ein Rechnername zugeordnet wurde (im Extremfall hatte dann eine Organisation mit einem Class-B Netz über 65.000 Einträge).

Die Anzahl der Teilnehmer beinhaltet neben den namentlich aufgeführten per Festverbindung angeschlossenen Einrichtungen noch die per Wählverbindung angebundenen Teilnehmer.

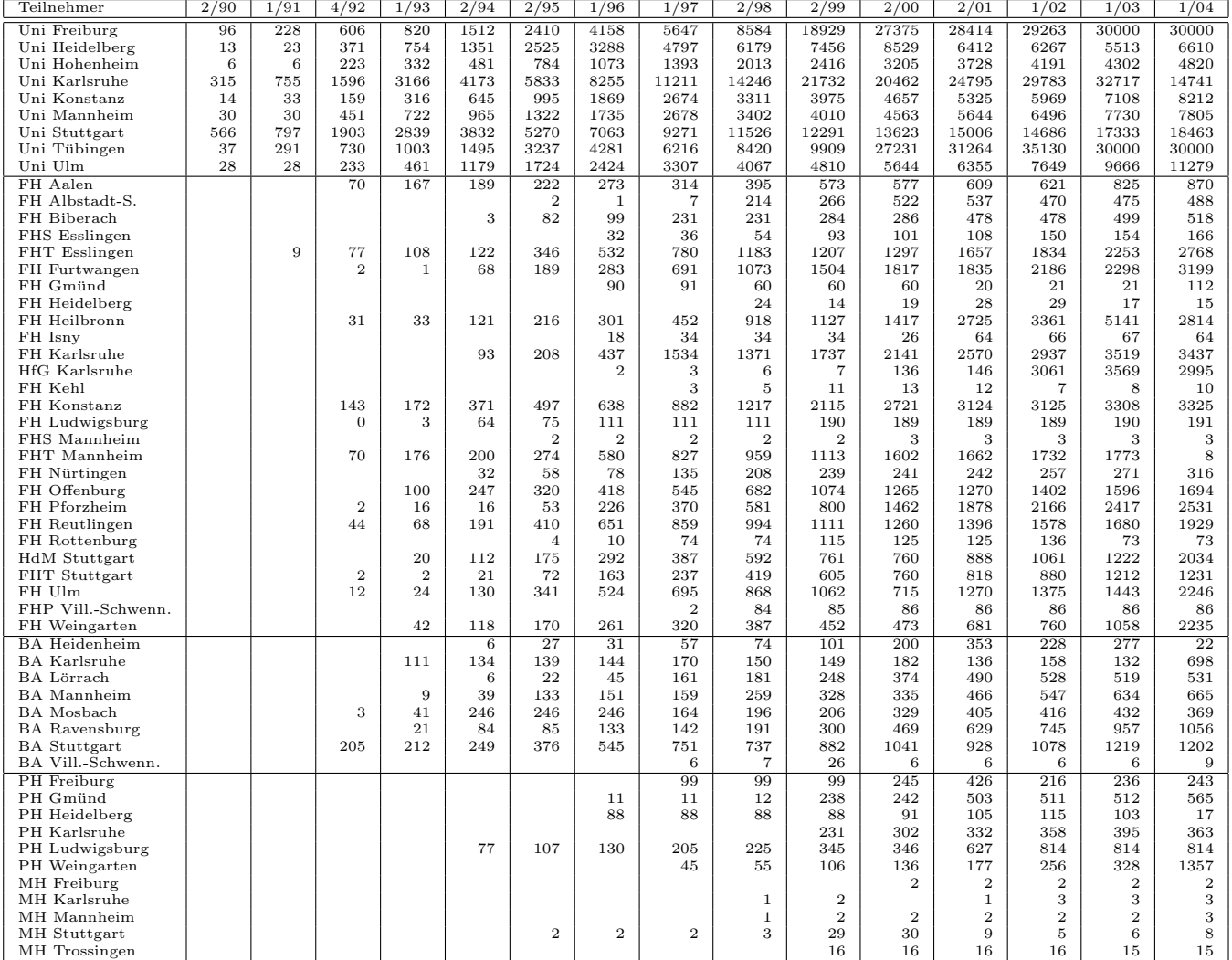

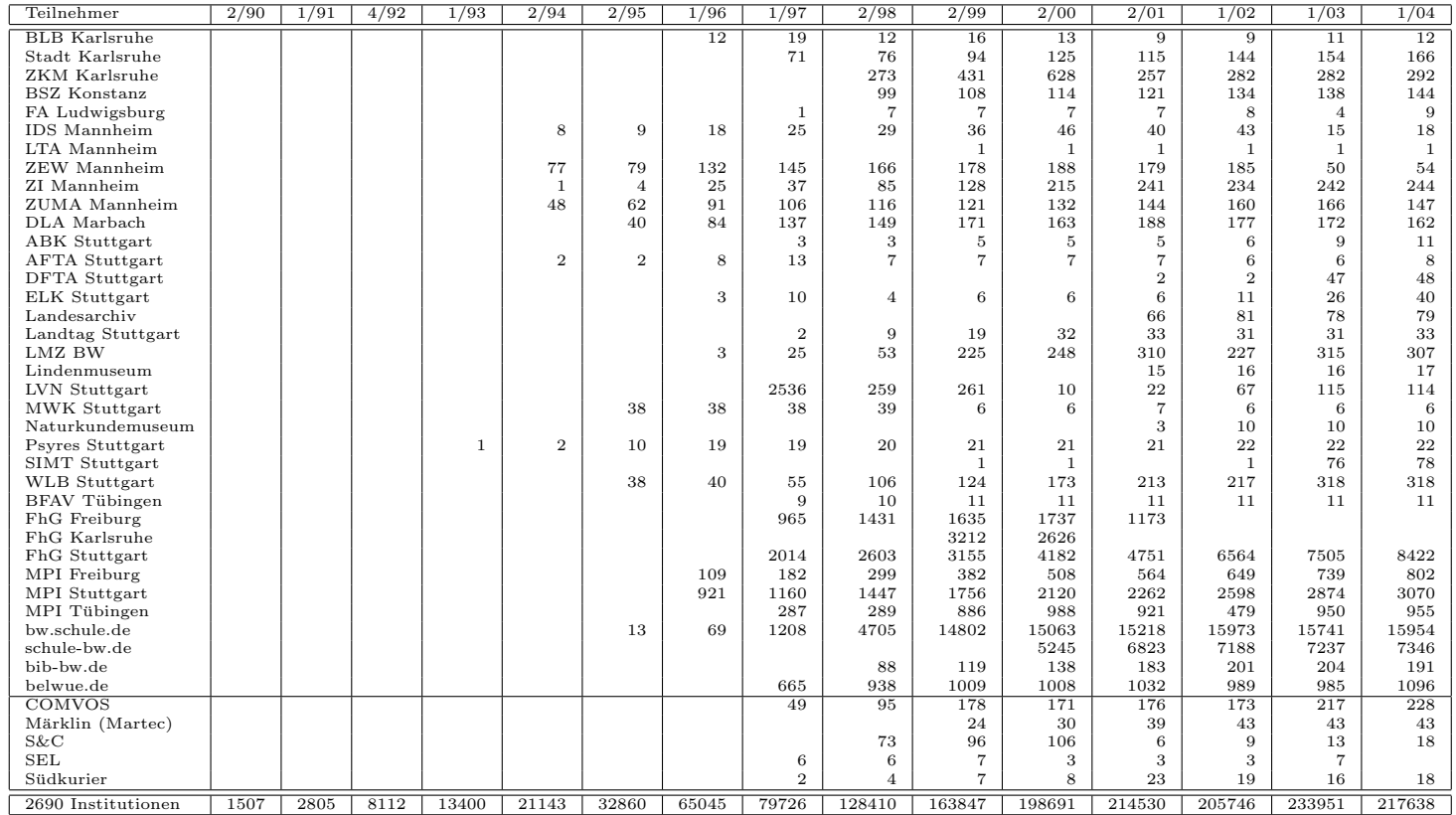

Die folgende Tabelle enthält die Anzahl der Rechner gemäss den Nameserver PTR- $\operatorname{Einträgen}.$ 

| Teilnehmer           | 1/04           | 4/04              | 10/04  | 1/05   | 4/05           | 7/05           | 10/05       | 3/06   | 6/06   | 10/06       | 1/07   | 5/07           | 9/07           | 1/08   |
|----------------------|----------------|-------------------|--------|--------|----------------|----------------|-------------|--------|--------|-------------|--------|----------------|----------------|--------|
| Uni Freiburg         | 31596          | 31596             | 32521  | 32781  | 32835          | 32835          | 33909       | 34451  | 34832  | 34959       | 35256  | 35223          | 34497          | 34537  |
| Uni Heidelberg       | 19973          | 19992             | 23541  | 24840  | 25397          | 25423          | 26305       | 27029  | 27382  | 28199       | 28966  | 29381          | 33133          | 33545  |
| Uni Hohenheim        | 5089           | 4751              | 6130   | 6202   | 6233           | 6239           | 7427        | 9383   | 9872   | 9862        | 9445   | 9496           | 10060          | 10212  |
| Uni Karlsruhe        | 16664          | 16663             | 15955  | 16071  | 16229          | 16198          | 15924       | 23589  | 23177  | 21454       | 21530  | 21567          | 26720          | 26838  |
| Uni Konstanz         | 8409           | 8409              | 9551   | 9684   | 9960           | 9960           | 10335       | 10931  | 10880  | 11051       | 11142  | 9843           | 9780           | 10271  |
| Uni Mannheim         | 7517           | 7393              | 9006   | 9054   | 9141           | 9165           | 9304        | 9388   | 9581   | 9690        | 10110  | 10323          | 10520          | 10503  |
| Uni Stuttgart        | 23672          | 24016             | 25269  | 25080  | 26202          | 26263          | 25141       | 24534  | 25168  | 25094       | 25149  | 25693          | 25672          | 26586  |
| Uni Tübingen         | 16919          | 15969             | 17875  | 17975  | 18521          | 18521          | 19430       | 20976  | 21781  | 22217       | 23422  | 22410          | 22839          | 23104  |
| Uni Ulm              | 11423          | 10164             | 10920  | 11214  | 11625          | 11625          | 11898       | 11977  | 11529  | 11713       | 12226  | 13039          | 13603          | 14516  |
| FH Aalen             | 982            | 1012              | 1369   | 1362   | 1461           | 1465           | 1439        | 1215   | 1172   | 1174        | 1379   | 1382           | 1381           | 1400   |
| FH Albstadt-S.       | 514            | 520               | 858    | 772    | 776            | 798            | 783         | 712    | 562    | 554         | 557    | 561            | 560            | 563    |
| FH Biberach          | 520            | 520               | 520    | 762    | 762            | 762            | 1016        | 1016   | 1014   | 1014        | 1014   | 1014           | 1015           | 1015   |
| FH Esslingen         | 3882           | 3882              | 4575   | 5374   | 4934           | 4936           | 5129        | 5766   | 6441   | 5455        | 6128   | 6516           | 8312           | 8465   |
| FH Furtwangen        | 3307           | 3307              | 3684   | 4980   | 5231           | 5233           | 5509        | 5513   | 6219   | 6195        | 6243   | 6122           | 6053           | 6331   |
| FH Gmünd             | 110            | 110               | 113    | 113    | 113            | 113            | 113         | 113    | 112    | 112         | 112    | 112            | 112            | 113    |
| FH Heidelberg        | 16             | 16                | 10     | 11     | 10             | 10             | 10          | 12     | 11     | 11          | 11     | 12             | 13             | 13     |
| FH Heilbronn         | 6102           | 5870              | 6922   | 6972   | 6999           | 6999           | 6981        | 6526   | 6445   | 6510        | 6502   | 6089           | 6311           | 6387   |
| FH Karlsruhe         | 3189           | 3189              | 3363   | 3383   | 3438           | 3438           | 3505        | 3468   | 3614   | 3614        | 3709   | 3733           | 3837           | 3879   |
| <b>HfG</b> Karlsruhe | 247            | 247               | 247    | 247    | 247            | 247            | 247         | 247    | 247    | 247         | 247    | 246            | 246            | 246    |
| FH Kehl              |                |                   |        | 3      | $\overline{4}$ | $\overline{4}$ | 6           | 6      | 6      | 9           | 9      | 9              | $\,$ 8 $\,$    | 8      |
| FH Konstanz          | 3399           | 3401              | 4661   | 4633   | 4670           | 4670           | 4266        | 4293   | 4539   | 4496        | 6260   | 6392           | 6478           | 6557   |
| FH Ludwigsburg       | 332            | 332               | 434    | 421    | 461            | 464            | 479         | 365    | 357    | 358         | 363    | 360            | 360            | 369    |
| FH Mannheim          | 191            | 191               | 2849   | 2833   | 2844           | 2844           | 2971        | 2932   | 2909   | 2913        | 2962   | 2964           | 3396           | 3442   |
| FH Nürtingen         | 258            | 258               | 258    | 259    | 261            | 261            | 119         | 124    | 154    | 154         | 178    | 180            | 181            | 196    |
| FH Offenburg         | 1868           | 1868              | 2398   | 2408   | 2696           | 2696           | 2452        | 2474   | 2541   | 2679        | 2684   | 2624           | 4738           | 4798   |
| FH Pforzheim         | 2625           | 2625              | 3557   | 3561   | 3553           | 3553           | 3651        | 3548   | 3539   | 3542        | 3565   | 3577           | 3597           | 2638   |
| FH Reutlingen        | 2086           | 2088              | 2218   | 2148   | 2275           | 2275           | 2334        | 1993   | 2486   | 2205        | 2261   | 2501           | 1969           | 2445   |
| FH Rottenburg        | 72             | 72                | $72\,$ | 72     | 72             | 72             | 72          | 72     | 72     | 72          | 72     | 72             | 72             | 72     |
| HdM Stuttgart        | 2236           | 2236              | 2849   | 2836   | 2758           | 2828           | 2688        | 2531   | 2542   | 2431        | 2671   | 2693           | 2681           | 2967   |
| FHT Stuttgart        | 1291           | 1291              | 1494   | 1499   | 1467           | 1467           | 1499        | 1541   | 1538   | 1562        | 1590   | 1597           | 1623           | 1638   |
| FH Ulm               | 2809           | 2809              | 3762   | 3886   | 3998           | 3998           | 3631        | 3749   | 3842   | 4004        | 4102   | 3992           | 3646           | 3847   |
| FHP Vill .- Schwenn. | 85             | 85                | 86     | 86     | 86             | 86             | 86          | 86     | 86     | 86          | 86     | 86             | 86             | 86     |
| FH Weingarten        | 2626           | 2626              | 2935   | 3032   | 2995           | 2995           | 3010        | 3047   | 3078   | 3130        | 3210   | 3241           | 3299           | 3390   |
| <b>BA</b> Heidenheim | 499            | 499               | 617    | 1809   | 1809           | 1809           | 1807        | 1806   | 1798   | 1798        | 1799   | 1799           | 1799           | 2048   |
| <b>BA</b> Karlsruhe  | 40             | 40                | 38     | 46     | 42             | 42             | 39          | 43     | 45     | 47          | 47     | 23             | 18             | 28     |
| <b>BA</b> Lörrach    | 531            | 531               | 559    | 554    | 531            | 531            | 545         | 527    | 533    | 541         | 558    | 582            | 587            | 602    |
| <b>BA</b> Mannheim   | 826            | 826               | 980    | 956    | 939            | 939            | 1176        | 1179   | 984    | 986         | 1000   | 997            | 1010           | 1170   |
| <b>BA</b> Mosbach    | 33             | 33                | 34     | 33     | 32             | 33             | 124         | 123    | 100    | 101         | 101    | 103            | 104            | 132    |
| <b>BA</b> Ravensburg | 1132           | 1132              | 1267   | 1263   | 1251           | 1251           | 1238        | 1264   | 1309   | 1220        | 1284   | 1205           | 1284           | 1254   |
| <b>BA</b> Stuttgart  | 1390           | 1392              | 1926   | 1976   | 1999           | 2016           | 1976        | 1656   | 1638   | 1662        | 1698   | 1705           | 1676           | 1740   |
| BA Vill.-Schwenn.    | $\overline{7}$ | $\scriptstyle{7}$ | 8      | 8      | 8              | 8              | $\,$ 8 $\,$ | 8      | 8      | $\,$ 8 $\,$ | 9      | $\overline{9}$ | $\overline{9}$ | 9      |
| PH Freiburg          | 594            | 589               | 798    | 840    | 1307           | 1307           | 1325        | 2242   | 2244   | 2249        | 2255   | 2258           | 2269           | 2319   |
| PH Gmünd             | 502            | 502               | 504    | 504    | 505            | 505            | 505         | 506    | 505    | 505         | 505    | 505            | 505            | 504    |
| PH Heidelberg        | 27             | 27                | 29     | 33     | 33             | 33             | 34          | 35     | 36     | 40          | 41     | 42             | 44             | 47     |
| PH Karlsruhe         | 389            | 389               | 433    | 466    | 477            | 477            | 480         | 13     | 13     | 13          | 13     | 16             | 16             | 16     |
| PH Ludwigsburg       | 739            | 733               | 734    | 735    | 735            | 735            | 732         | 734    | 733    | 733         | 731    | 731            | 731            | 734    |
| PH Weingarten        | 253            | 253               | 253    | 253    | 253            | 253            | 253         | 253    | 1264   | 1258        | 1258   | 1259           | 1259           | 1009   |
| MH Freiburg          | 3              | 3                 | 3      | 3      | 3              | 3              | 3           | 3      | 3      | 3           | 3      | 3              | 3              | $\,$ 3 |
| MH Karlsruhe         | 3              | 3                 | 3      | 3      | 3              | 3              | 3           | 3      | 3      | 3           | 3      | $\overline{4}$ | $\overline{4}$ | 3      |
| MH Mannheim          | 3              | 3                 | 8      | 3      | $\,3$          | 3              | 3           | 3      | 3      | 3           | 3      | 3              | 3              | $\,3$  |
| MH Stuttgart         | 8              | 8                 | 8      | 8      | $\,$ 8 $\,$    | 8              | 8           | 8      | 8      | 8           | 8      | 8              | 8              | 8      |
| MH Trossingen        | 16             | 16                | 16     | 16     | 16             | 16             | 16          | 16     | 15     | 15          | 15     | 15             | 15             | 16     |
| MWK-nachgeordnet     | 1443           | 1445              | 1376   | 1289   | 1312           | 1282           | 1367        | 1386   | 1378   | 1373        | 1386   | 1360           | 1395           | 1452   |
| Studentenwohnheime   | 1575           | 4505              | 7527   | 8306   | 8676           | 8676           | 8945        | 12873  | 12432  | 12694       | 13214  | 13234          | 13183          | 15660  |
| Landeseinrichtungen  | 2519           | 1464              | 1424   | 1457   | 1499           | 1464           | 1680        | 1814   | 1798   | 2360        | 2288   | 2363           | 2363           | 2388   |
| Bund/öffentlich      | 3918           | 3910              | 21762  | 21390  | 21487          | 21487          | 21789       | 22058  | 26875  | 26906       | 22391  | 22492          | 22755          | 23296  |
| Privat               | 1223           | 1132              | 1260   | 1287   | 1273           | 1272           | 1281        | 1302   | 1140   | 1143        | 1152   | 1151           | 1145           | 1187   |
| Schulen              | 18978          | 18930             | 10885  | 11169  | 11465          | 11331          | 10568       | 7953   | 7919   | 7887        | 7889   | 7749           | 7739           | 7846   |
| Bibliotheken         | 193            | 191               | 160    | 169    | 181            | 175            | 175         | 132    | 133    | 131         | 131    | 115            | 118            | 118    |
| 1791 Institutionen   | 215867         | 216301            | 252778 | 259302 | 264277         | 264277         | 267924      | 281727 | 290848 | 290736      | 293139 | 292783         | 306843         | 314605 |

## E. Verwendete Abkürzungen

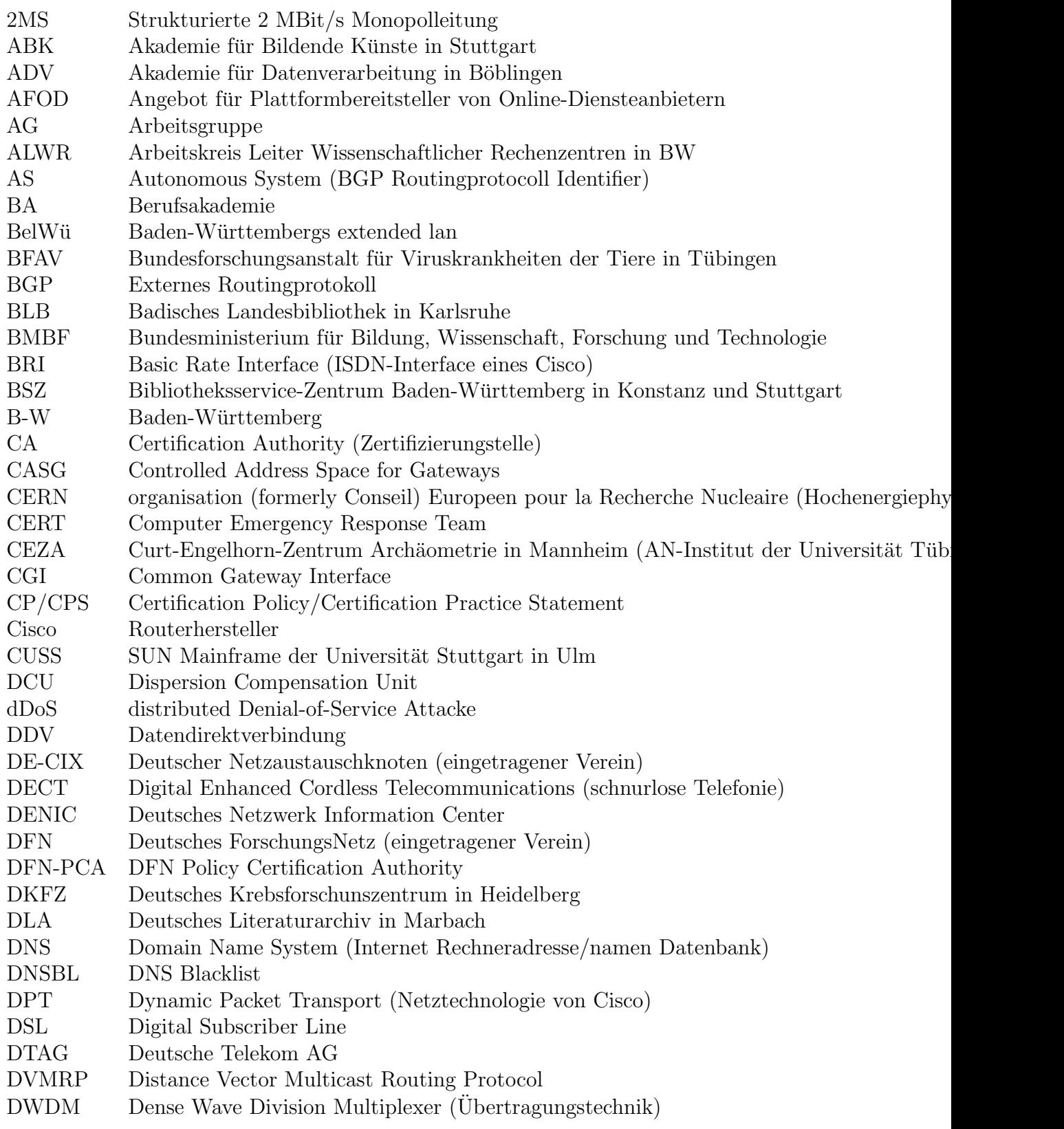

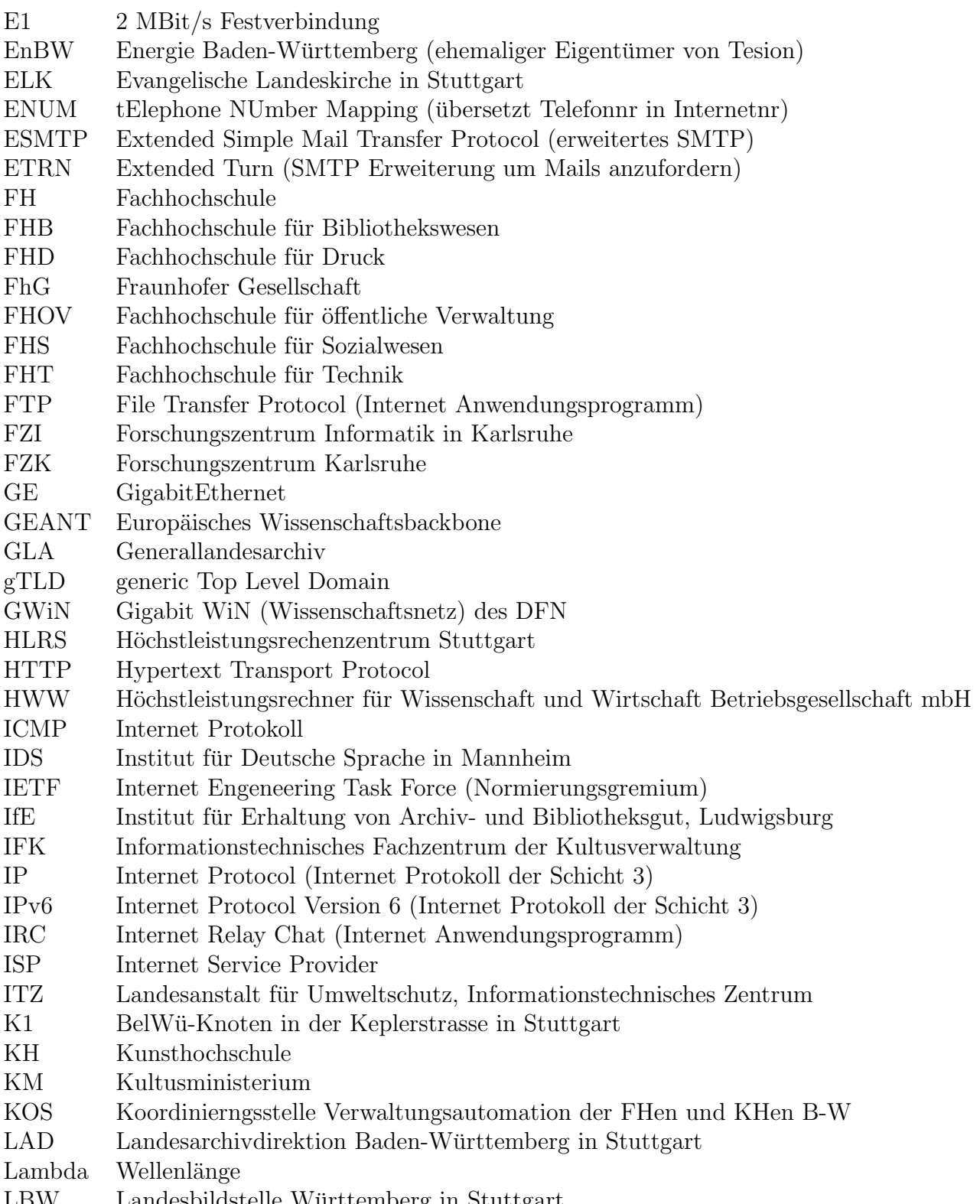

LBW Landesbildstelle Württemberg in Stuttgart

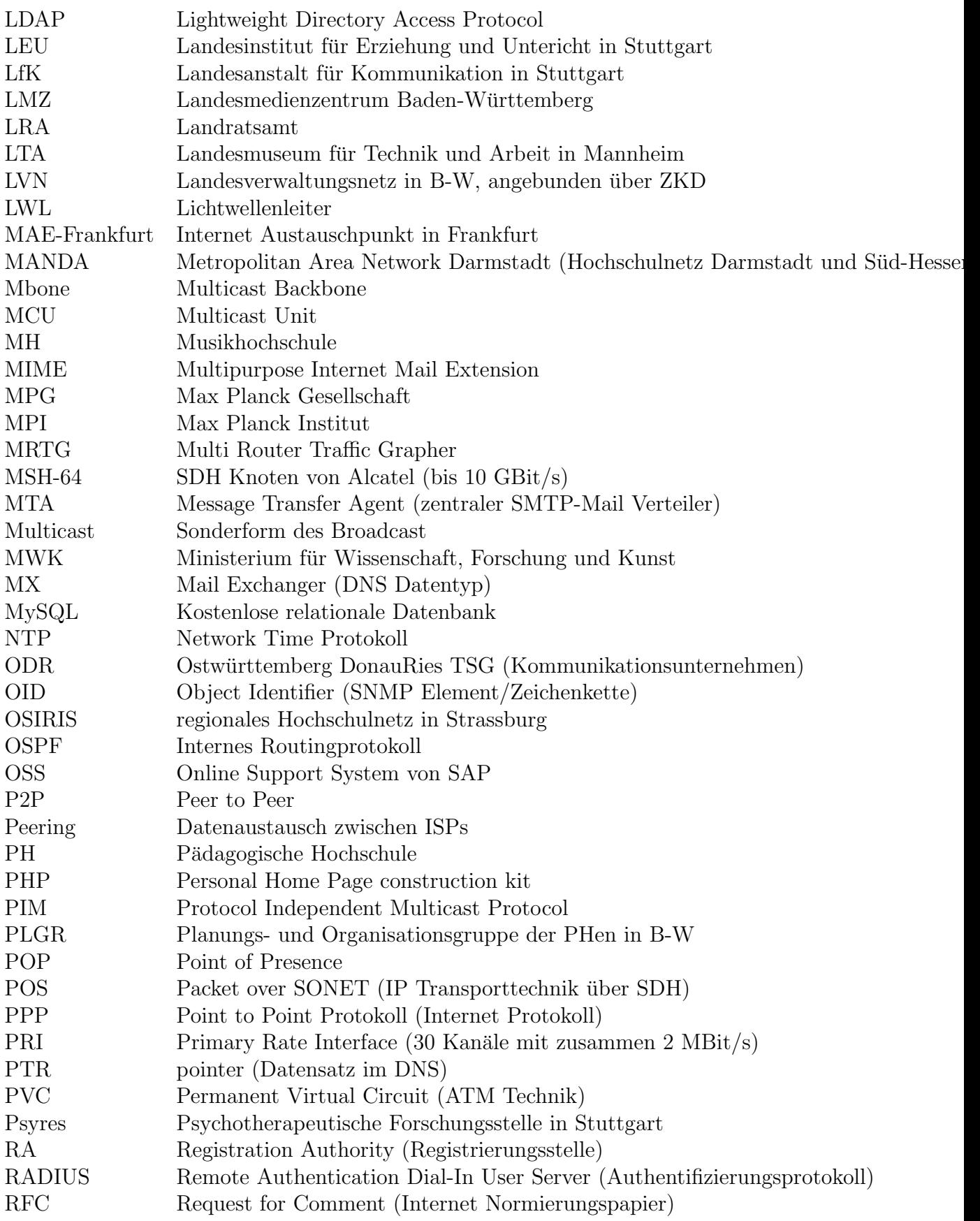

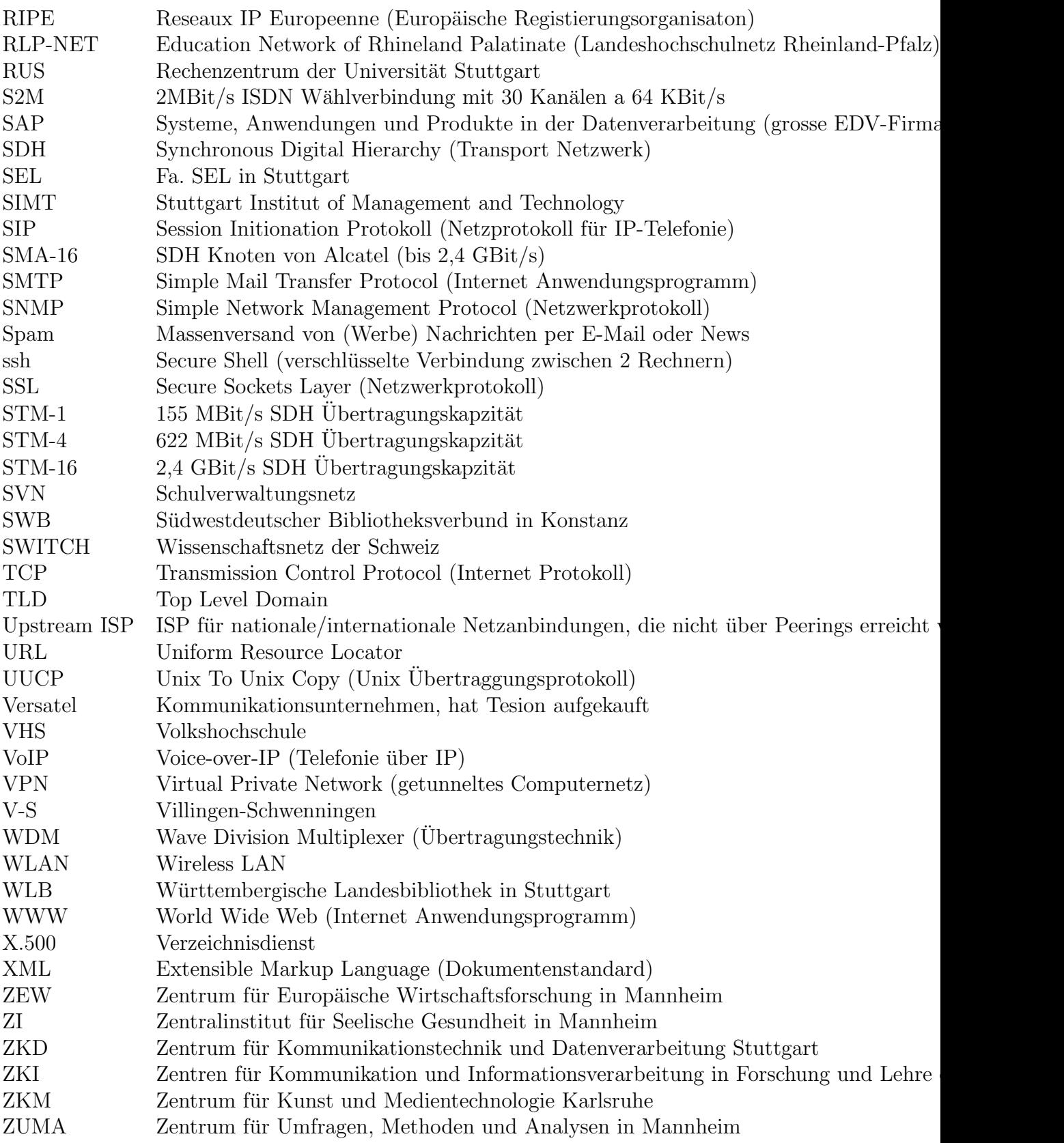